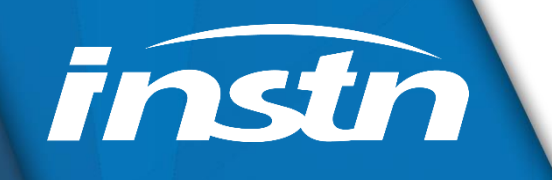

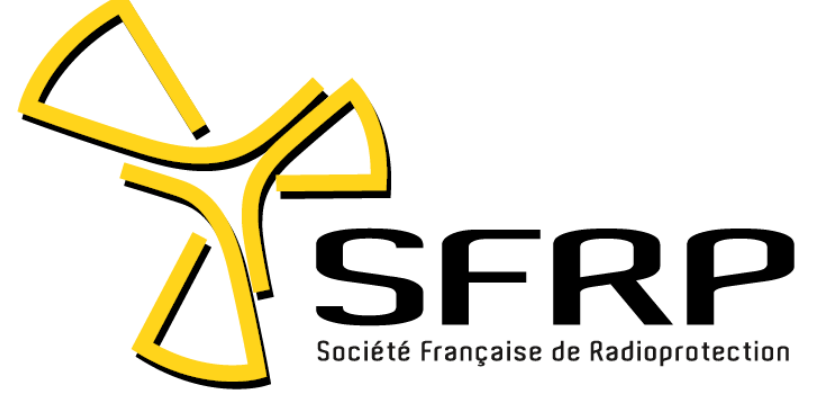

## **Contamination interne : comment estimer la dose en pratique ?**

E. DAVESNE, A. VAN DER MEEREN, L. BODIN, F. MENETRIER

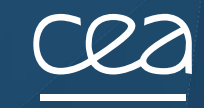

### **Contamination interne**

#### **3 voies d'entrée dans l'organisme**

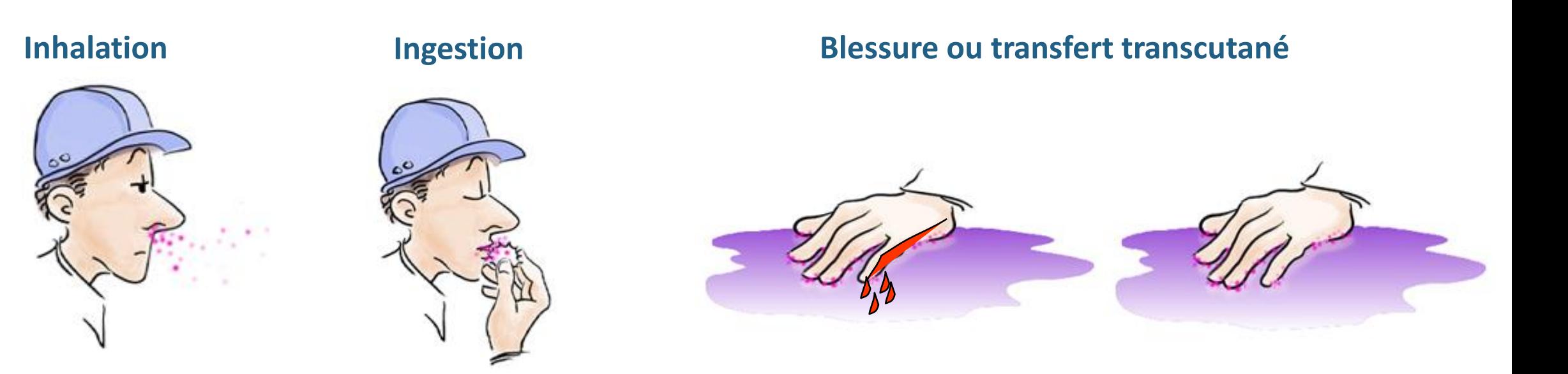

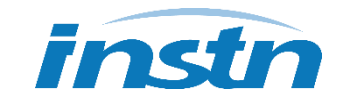

## **Contexte règlementaire**

#### **Article R4451-19 du code du travail**

 Lorsque les mesures mises en œuvre en application de l'article [R. 4451-18](https://www.legifrance.gouv.fr/affichCodeArticle.do?cidTexte=LEGITEXT000006072050&idArticle=LEGIARTI000037024880&dateTexte=&categorieLien=id) **ne permettent pas d'éviter un risque de contamination par des substances radioactives ou de mise en suspension d'aérosols ou de relâchement gazeux significatif**, l'employeur met en œuvre notamment les mesures visant à :

1° En **limiter les quantités** sur le lieu de travail ;

2° Améliorer la propreté radiologique en mettant en œuvre des **moyens techniques et organisationnels pour contenir la contamination, notamment par confinement et aspiration à la source** et en **adaptant la circulation des travailleurs, les flux des équipements de travail et les moyens de protection** tels que définis à l'article [L. 4311-2](https://www.legifrance.gouv.fr/affichCodeArticle.do?cidTexte=LEGITEXT000006072050&idArticle=LEGIARTI000006903199&dateTexte=&categorieLien=cid) ;

3° Déployer les mesures d'hygiène appropriées, notamment pour que **les travailleurs ne mangent pas et ne boivent pas dans les lieux de travail concernés** ;

4° Assurer la **disponibilité d'appareils de contrôle radiologique**, notamment à la sortie des lieux de travail concernés ;

5° Définir en liaison avec les professionnels de santé mentionnés au premier alinéa de l'article [L. 4624-1](https://www.legifrance.gouv.fr/affichCodeArticle.do?cidTexte=LEGITEXT000006072050&idArticle=LEGIARTI000006903371&dateTexte=&categorieLien=cid) **les procédures et moyens adaptés pour la décontamination des travailleurs** ;

6° Organiser **la collecte, le stockage et l'évacuation des déchets et effluents radioactifs de manière sûre pour les travailleurs**.

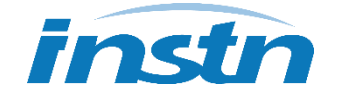

### **Contexte réglementaire**

#### **Article R.4451-65 du code du travail**

 II.-La surveillance dosimétrique individuelle liée à l'exposition interne est réalisée au moyen de **mesures d'anthroporadiométrie ou d'analyses de radio-toxicologie** prescrites par le **médecin du travail** et confiées à un service de santé au travail ou à un laboratoire de biologie médicale accrédités.

Sur la base du résultat de ces examens, **le médecin du travail calcule la dose engagée par le travailleur avec l'appui technique, le cas échéant, du conseiller en radioprotection**.

# **Comment estimer la dose en pratique ? Quels outils, données sont nécessaires ?**

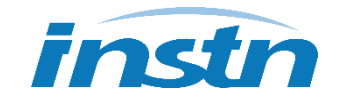

# **Spécificités de la dosimétrie interne**

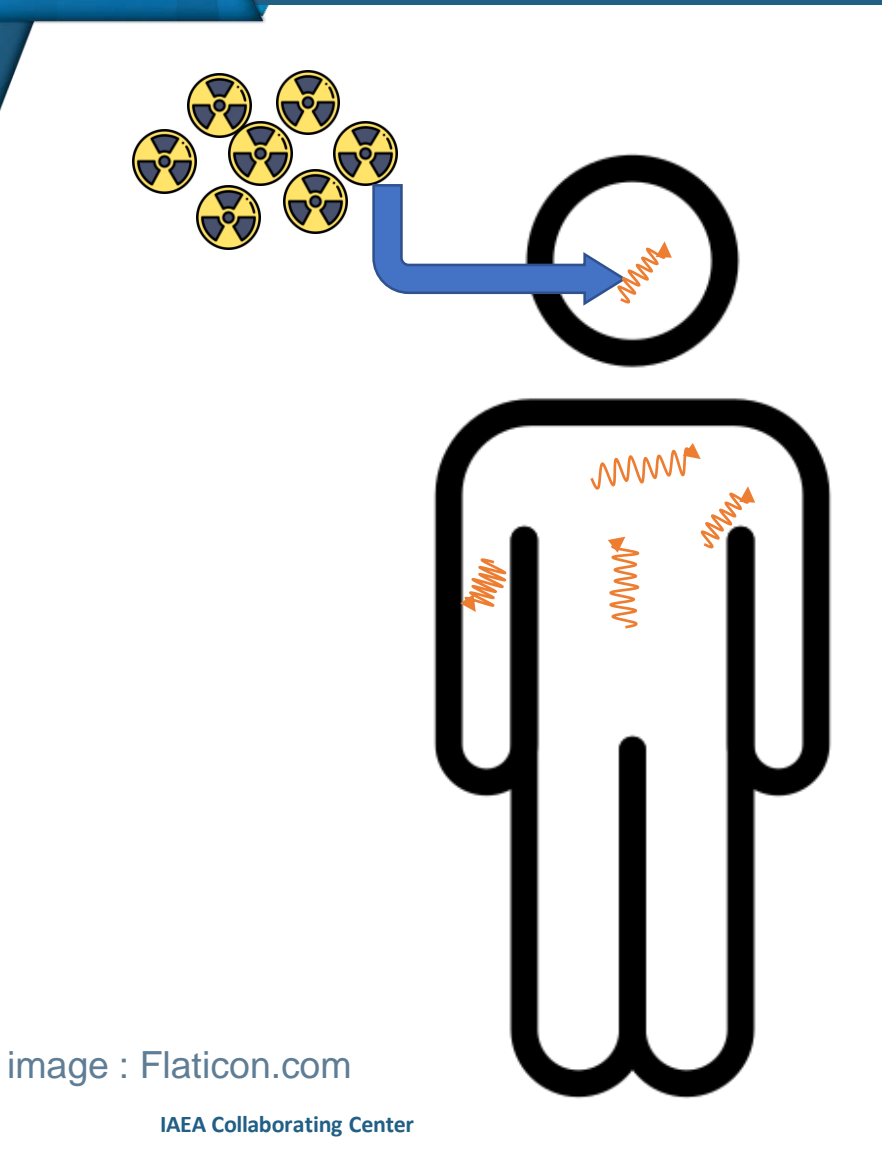

**Incorporation = pénétration d'un radionucléide dans le corps**

**Biocinétique = répartition du radionucléide dans le corps en fonction du temps**

**Dose absorbée = énergie absorbée dans un volume par unité de masse**

**Pour estimer une dose suite à une contamination interne, nécessité d'utiliser :**

- Un modèle biocinétique  $\Rightarrow$  nombre de désintégration dans un tissu
- Des données nucléaires d'émission des particules et de leurs énergies  $\Rightarrow$ énergie émise dans un tissu
- Un modèle dosimétrique  $\Rightarrow$  énergie absorbée dans un autre tissu

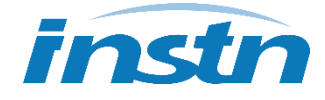

# **Outils de dosimétrie interne**

Modèles biocinétiques Données nucléaires Modèles dosimétriques

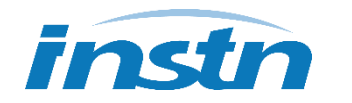

## **Voies d'incorporation, de transfert et d'excrétion**

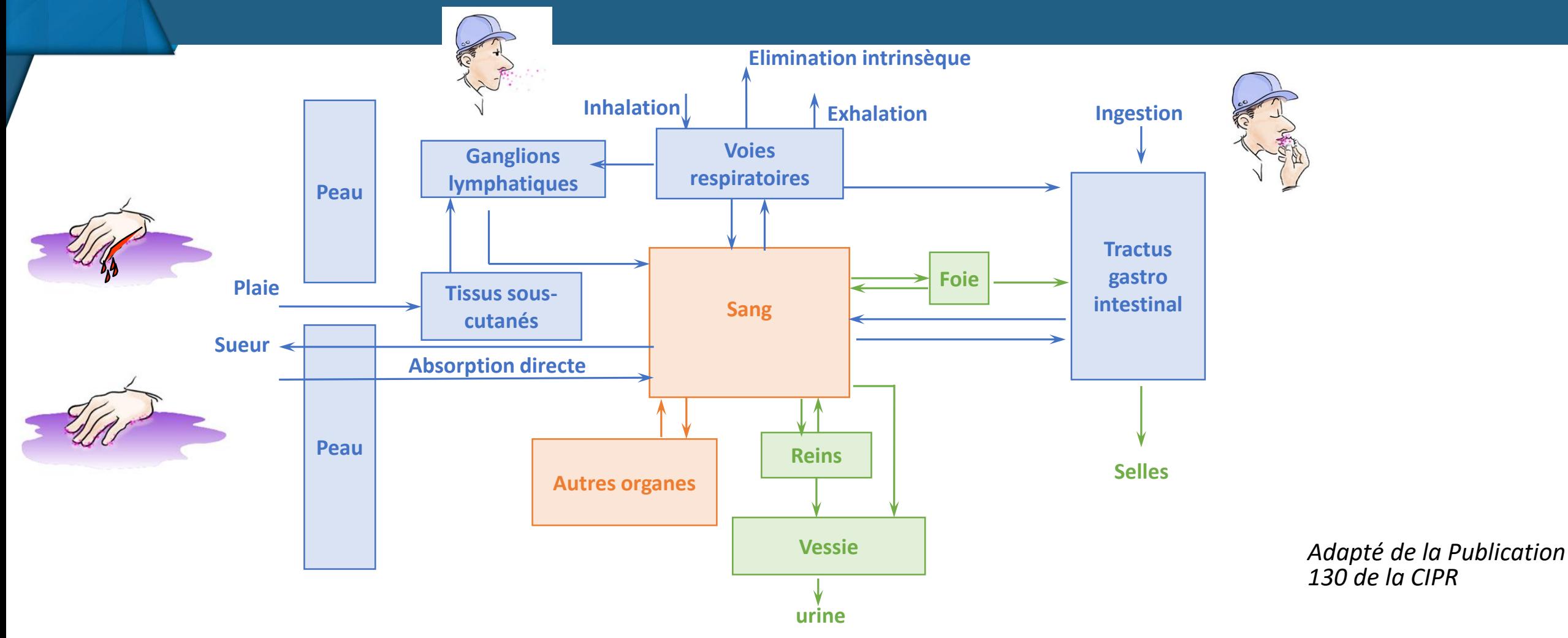

Les modèles des voies d'entrée dépendent du mode d'incorporation et des propriétés physicochimiques de la substance incorporée.

Les modèles systémiques et voies d'excrétion dépendent de l'élément chimique.

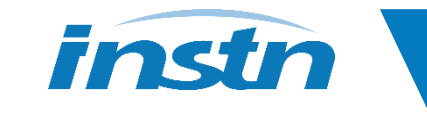

### **Voies d'incorporation**

**A chaque voie d'incorporation, son modèle d'entrée :**

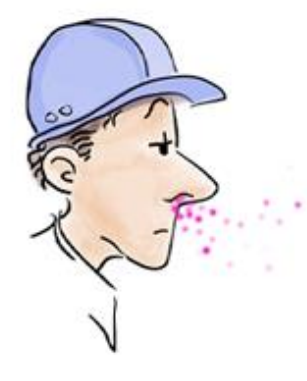

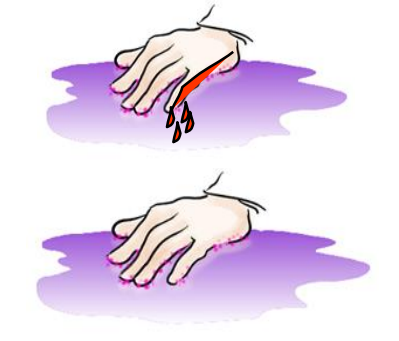

**Inhalation : Human Respiratory Tract Model (HRTM)**

**Plaie : NCRP Wound Model**

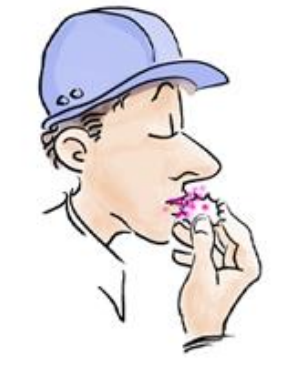

**Ingestion : Human Alimentary Tract Model (HATM)**

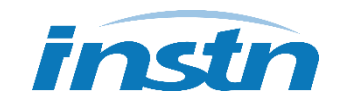

#### **Outils de dosimétrie interne**

# **Présentation**

**Publié dans la Publication 66 de la CIPR puis révisé dans la Publication 130**

**Dépôt, transport et absorption des radionucléides inhalés**

**5 régions anatomiques**

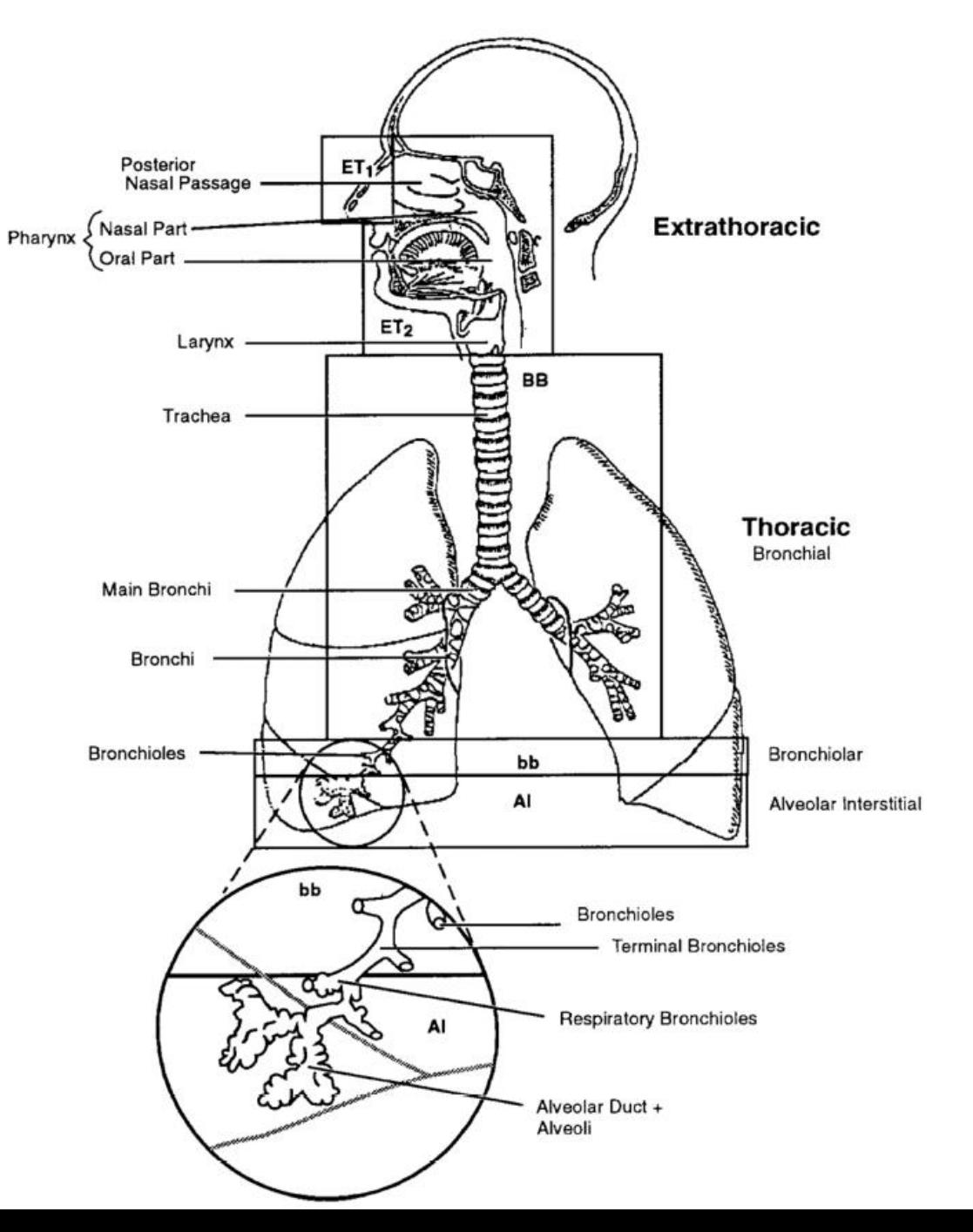

*Publication 130 de la CIPR*

## **Types d'absorption de référence**

*Publication 130 de la CIPR*

#### **Valeurs par défaut**

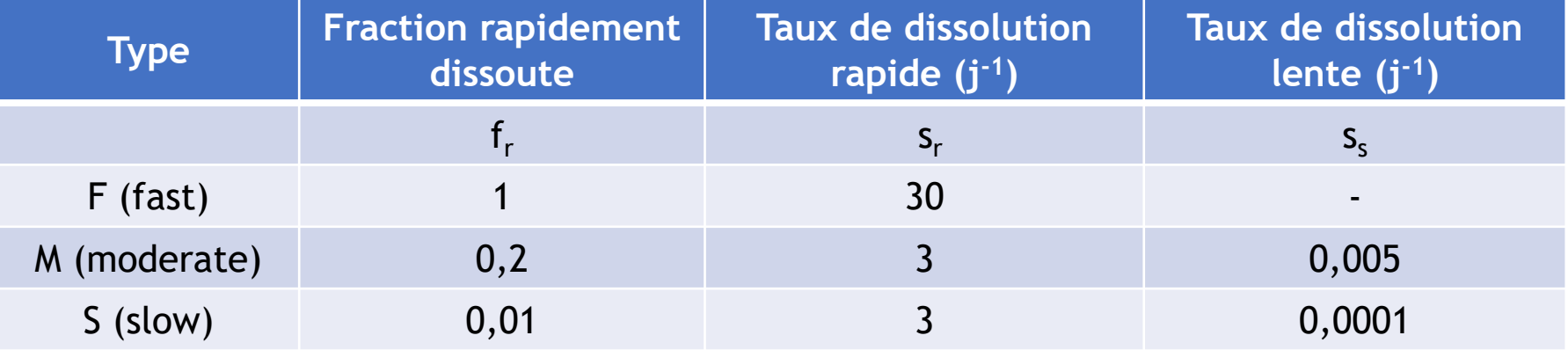

#### *f<sup>b</sup>* **= 0 sauf pour certains composés spécifiques (Pu par exemple)**

**Pour les gaz et vapeurs, l'hypothèse par défaut est un dépôt total dans le système respiratoire avec une absorption de Type F. Une absorption instantanée dans le sang (Type V) est supposée pour certaines vapeurs (vapeur d'iode élémentaire par exemple).** 

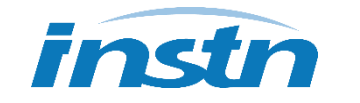

## **Types d'absorption pour certains composés**

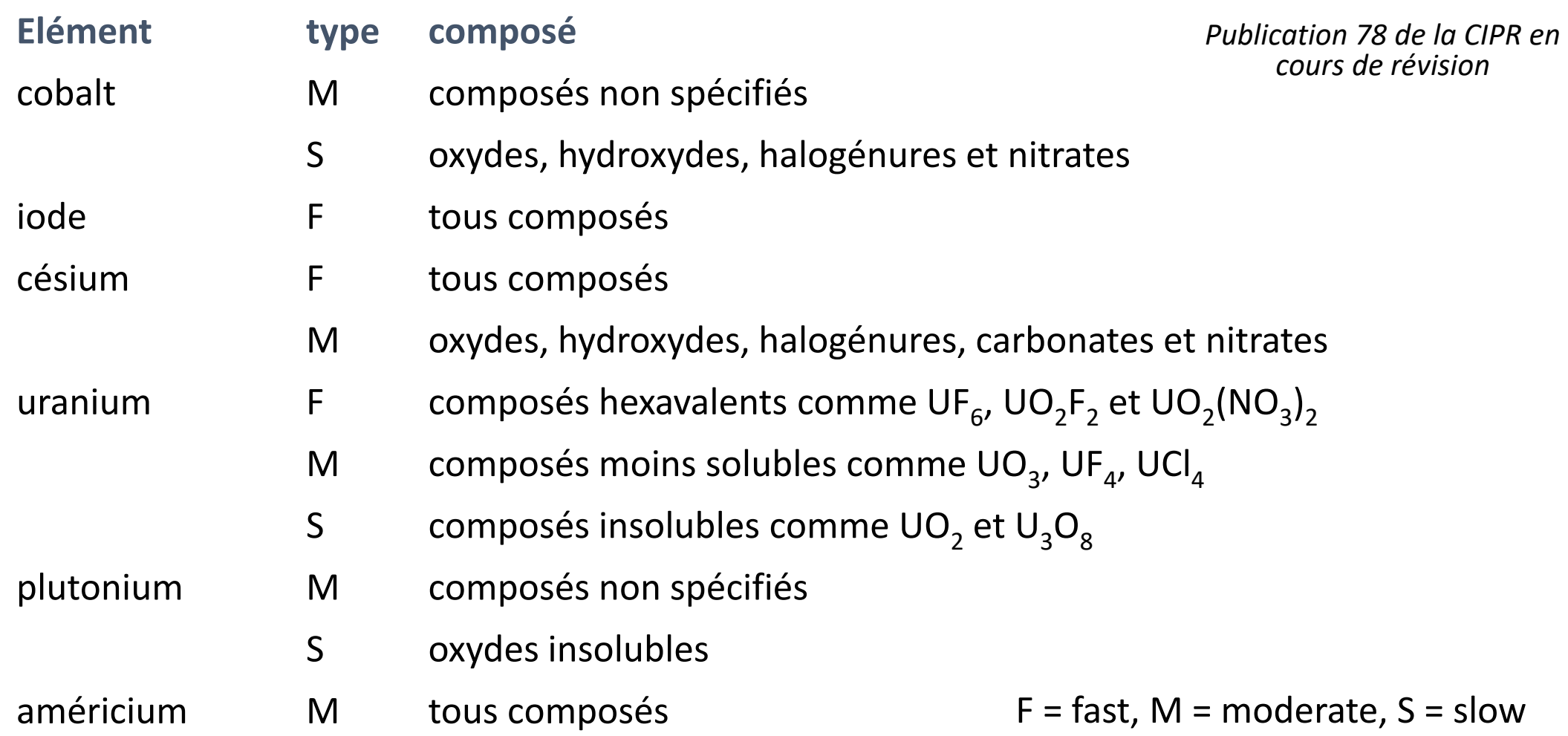

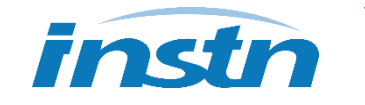

### **Influence des types d'absorption**

#### **Retention de <sup>241</sup>Am après inhalation**

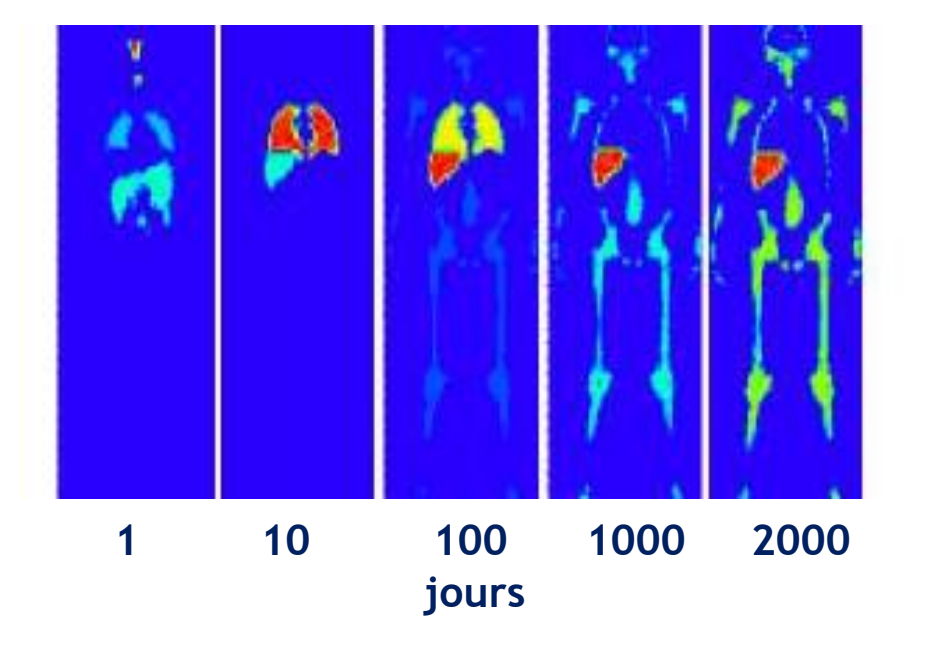

**Type M**

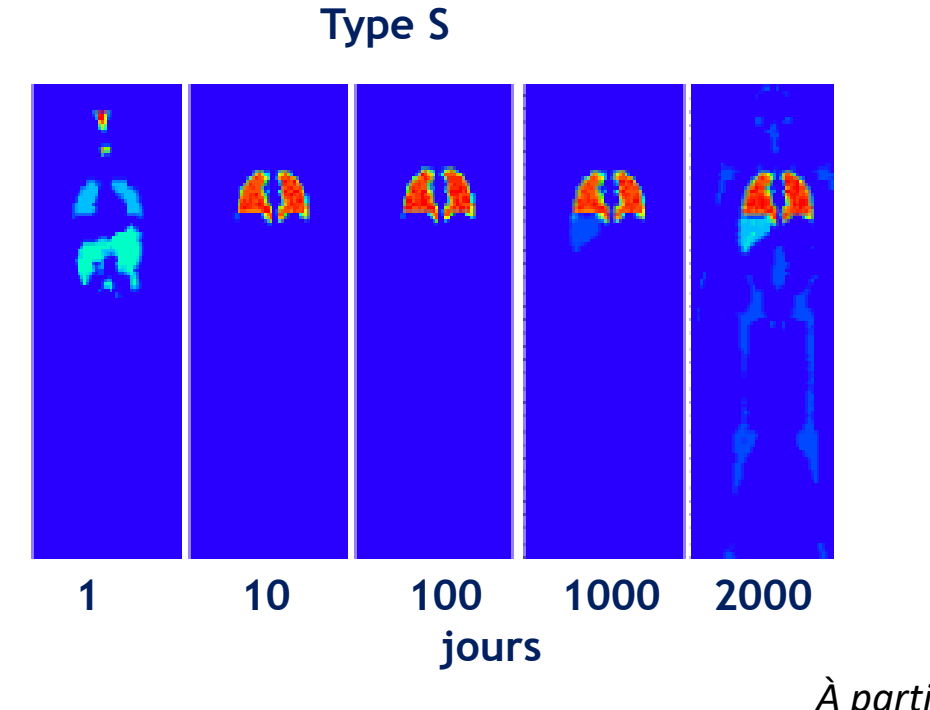

*À partir de Lamart, 2008*

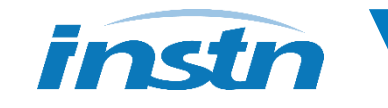

## **Voies d'incorporation, de transfert et d'excrétion**

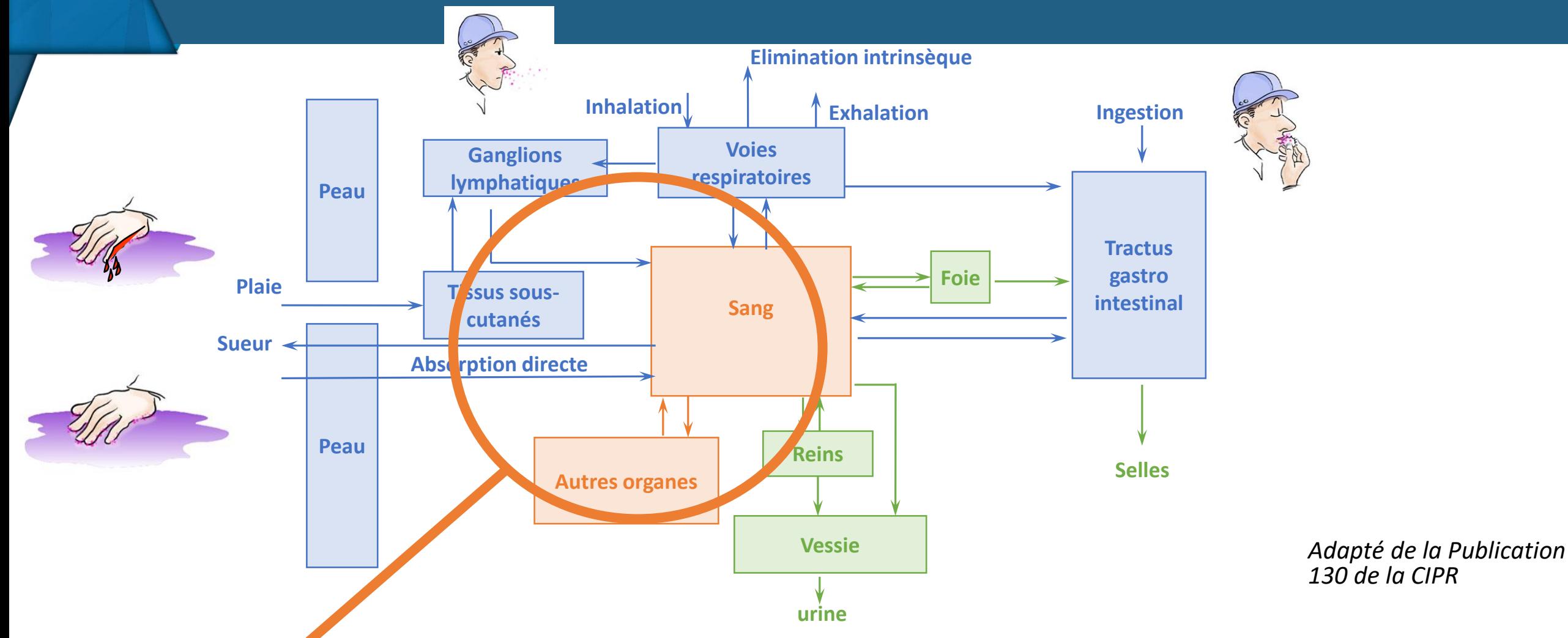

Les modèles des voies d'entrée dépendent du mode d'incorporation et des propriétés physicochimiques de la substance incorporée.

Les modèles systémiques et voies d'excrétion dépendent de l'élément chimique.

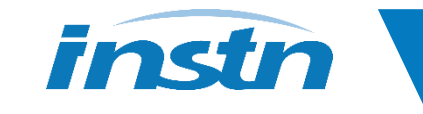

### **Modèle systémique du tritium**

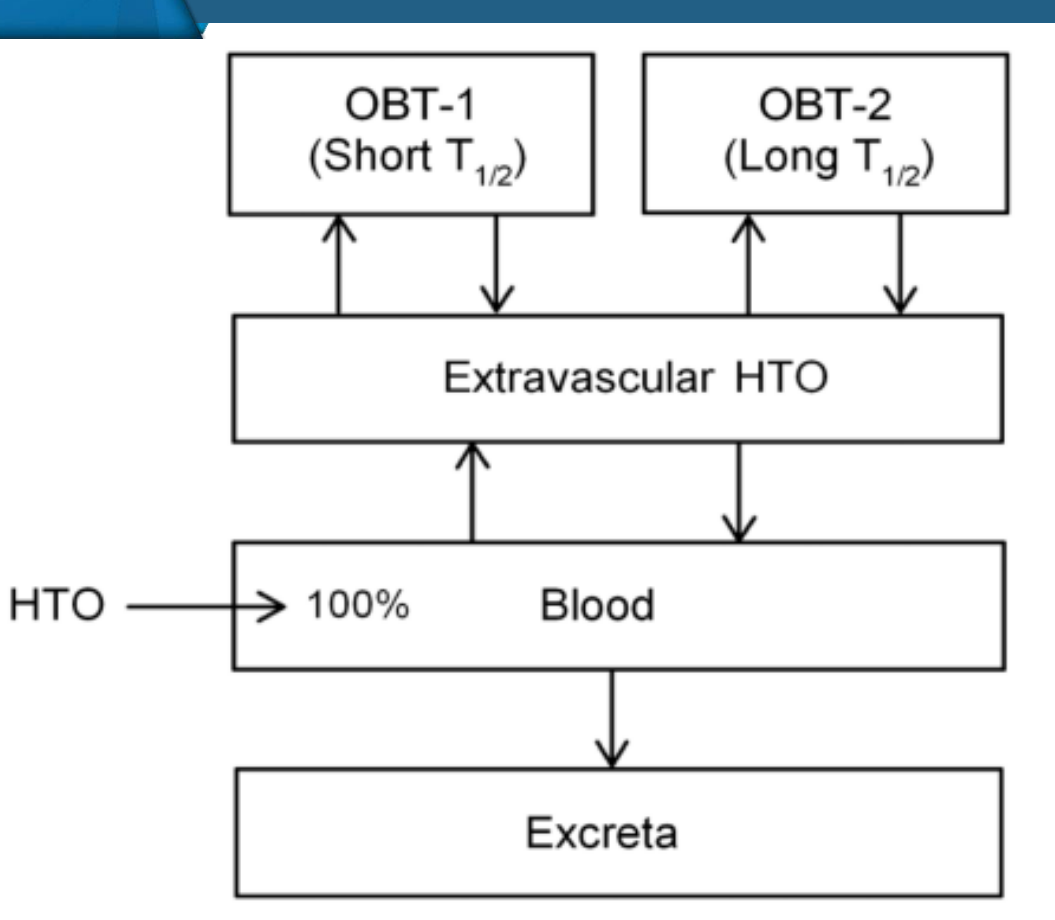

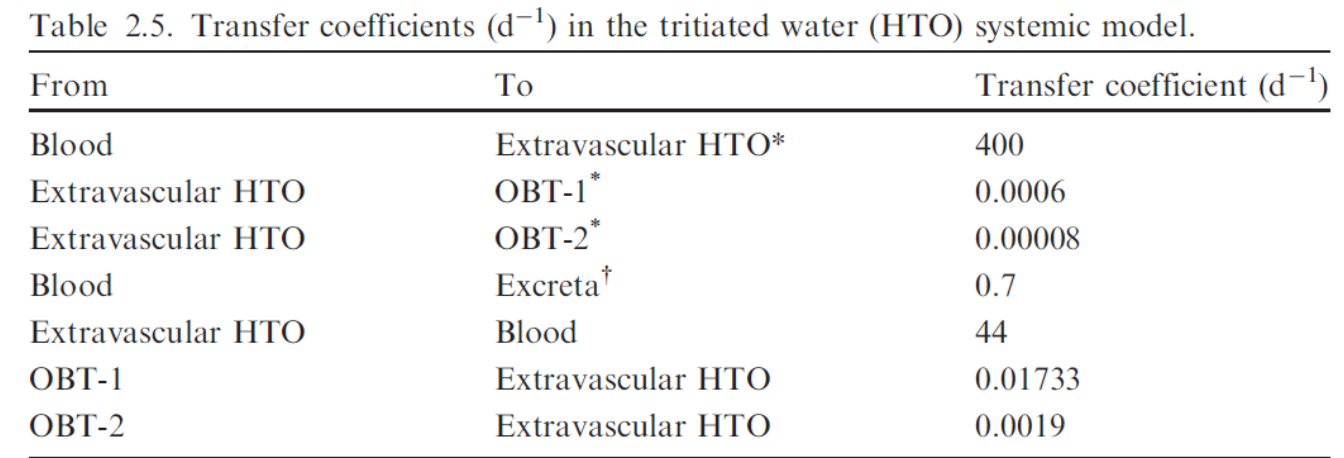

OBT, organically bound tritium.

For purposes of dose calculations, these compartments are assumed to be distributed uniformally in the body.

 $\frac{1}{2}$  55% to urinary bladder contents, 4% to right colon contents, 12% exhaled, and 29% lost through skin.

Fig. 2.1. Structure of the tritiated water (HTO) systemic model. Transfer from blood to excreta (or excretion pathways) is divided as follows: 55% to urinary bladder contents; 4% to right colon contents; 12% exhaled with no retention in lungs; and 29% removed through the skin (sweat plus insensible loss) with no retention in skin. OBT, organically bound tritium;  $T_{\frac{1}{2}}$ , half-life.

*Publication 134 de la CIPR*

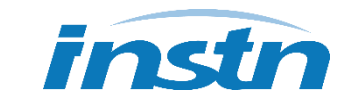

## **Modèle systémique de l'iode**

**3 sous-systèmes : iodure inorganique en circulation, iode organifié dans la thyroïde, iode organifié hors de la thyroïde** 

*Leggett, 2017*

*Publication 137 de la CIPR*

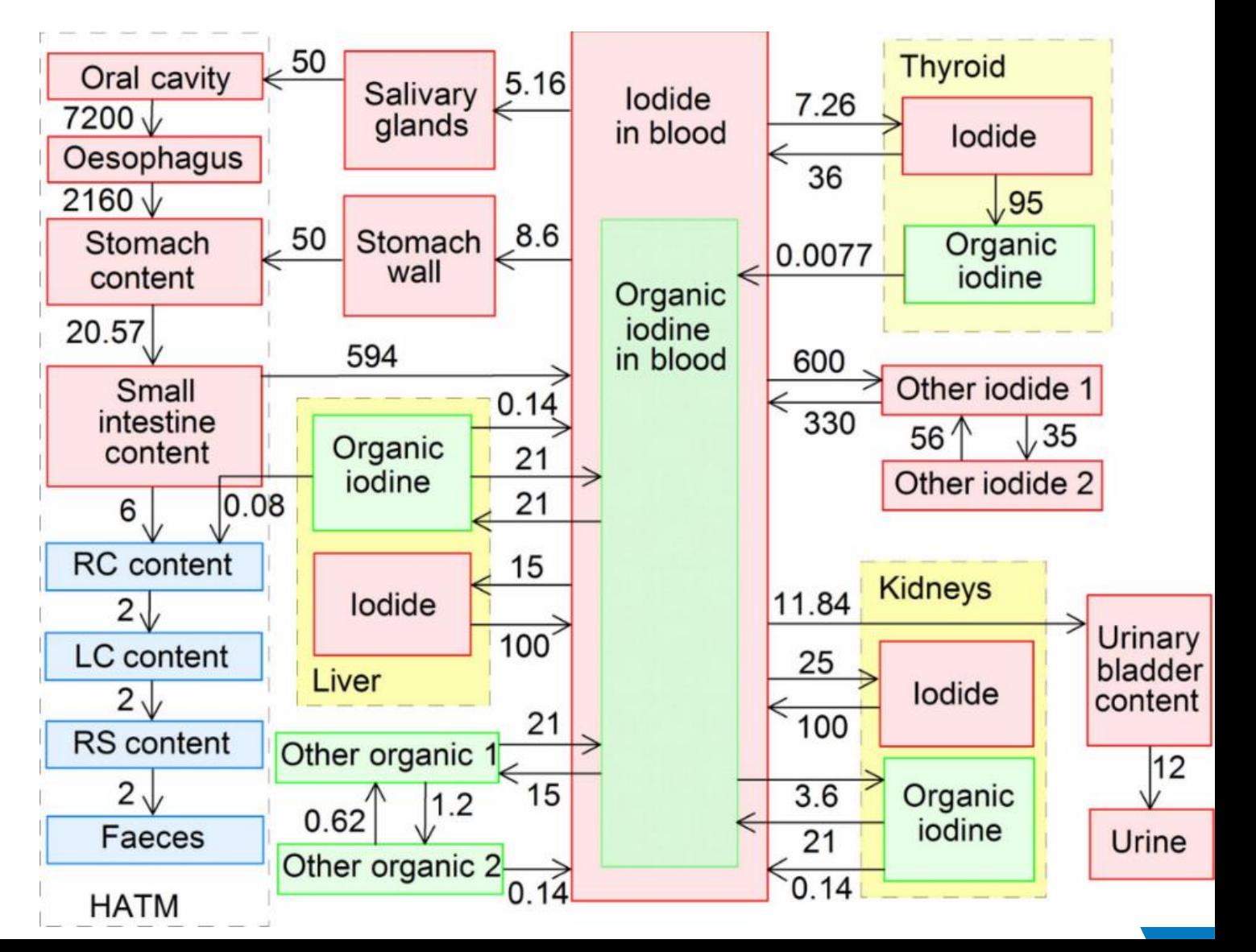

#### **Outils de dosimétrie interne**

# **Modèle systémique de Modèle systémique pour les lanthanides et actinides (Th, U, Pu, Am…)**

*Publication 137 de la CIPR*

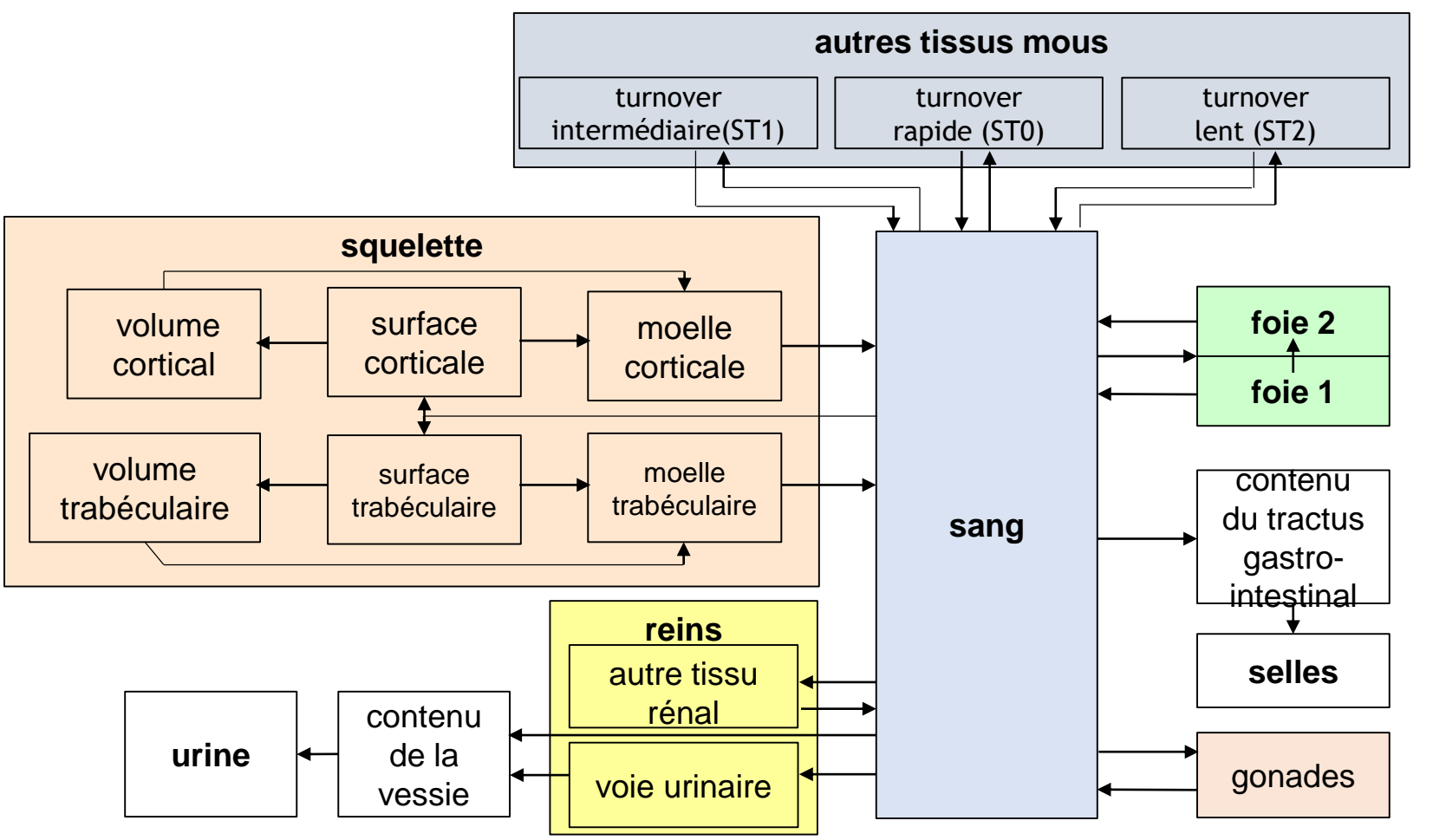

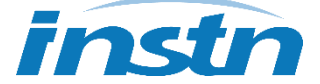

#### **Outils de dosimétrie interne**

# **Base de données nucléaires**

- **Information sur**  $\sim$  **1000 isotopes de**  $\sim$  **100 éléments** 
	- **Période radioactive, mode de désintégration**
	- Chaîne de descendants radioactifs éventuels
- **Spectre d'émission de rayonnements** 
	- Pour chaque raie :
		- Type de rayonnement  $(α, β, γ, X, électrons, fission)$
		- **Energie (Mev)**
		- Rendement ( = nombre de particules émises par désintégration)
- **Point de départ du calcul dosimétrique** 
	- Activité cumulée dans une région  $\times$  rendement  $\times$  énergie = énergie émise depuis cette région

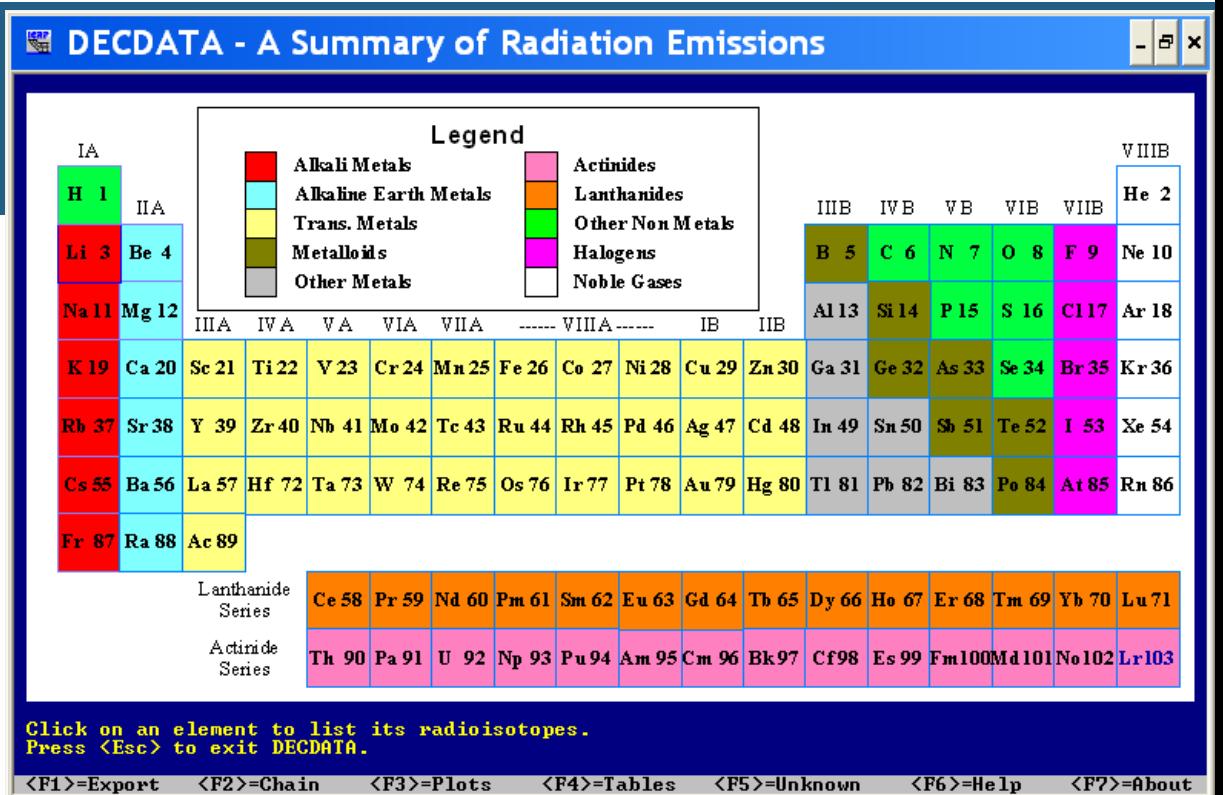

#### *Publication CIPR 107*

*Téléchargeable gratuitement sur le site de la CIPR https://icrp.org/publication.asp?id=ICRP %20Publication%20107*

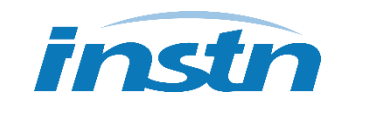

### **Modèles dosimétriques**

#### **Ils définissent la géométrie ainsi que les masses de chacun des tissus**

- **2 types de modèles dosimétriques**
- Fantômes
- Géométrie locale pour les rayonnements non pénétrants (alpha et beta)

#### **Transport des rayonnements dans les modèles pour estimer les fractions absorbées massiques**

Utilisation de simulation Monte-Carlo (MCNP/MCNPX, Penelope, GEANT, EGS)

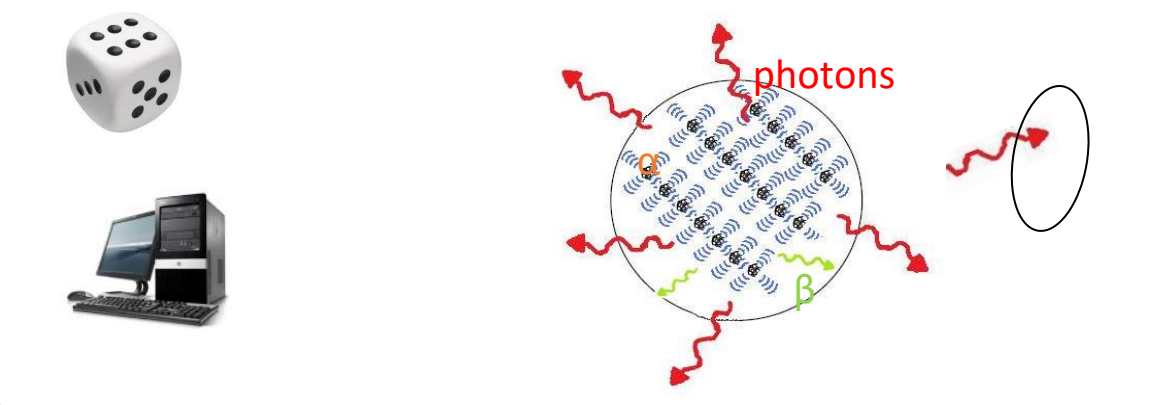

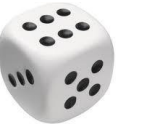

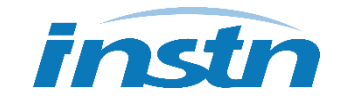

## **Fantômes hybrides**

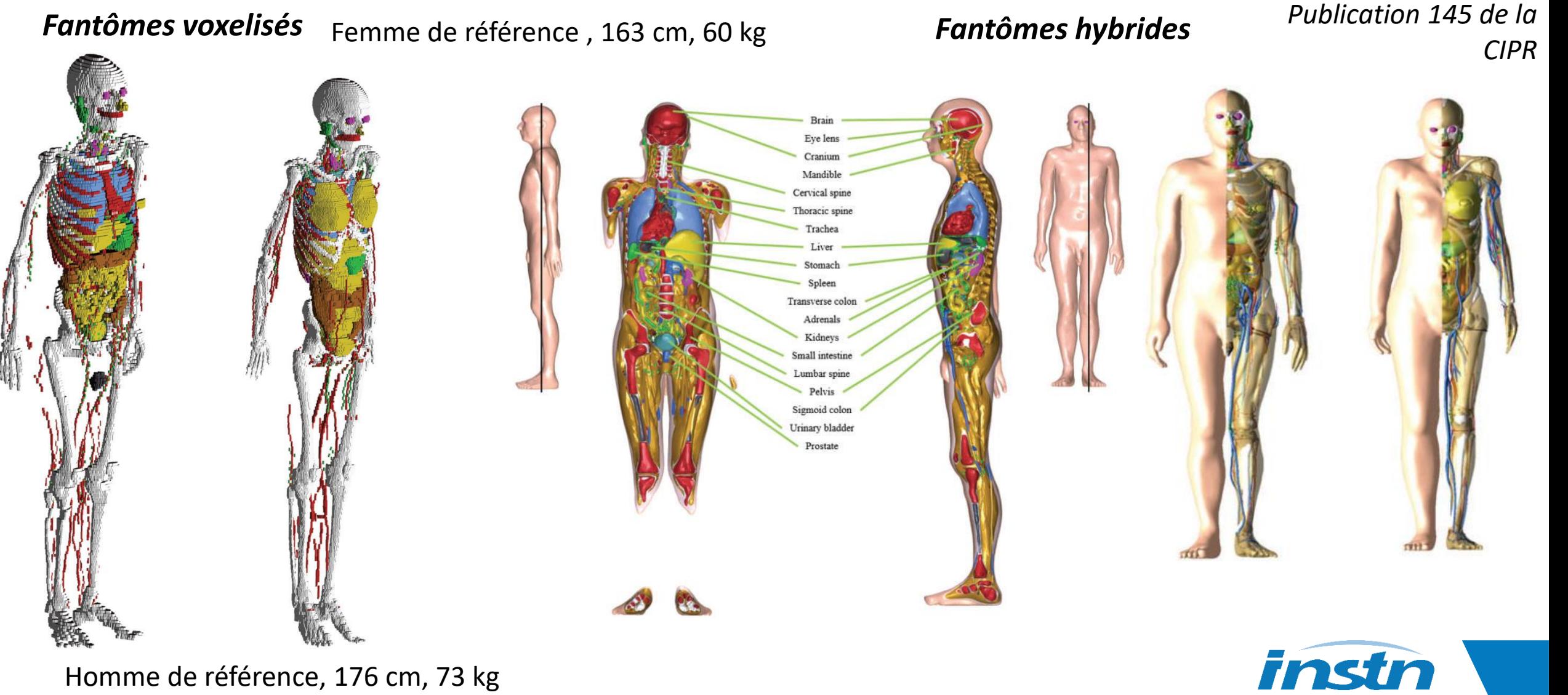

Homme de référence, 176 cm, 73 kg

# **Modèles anatomiques : géométrie locale**

#### **Pour les rayonnements non pénétrants (α, β)**

- **Squelette** 
	- Radionucléides dans la moelle, dans le volume et à la surface de l'os minéral trabéculaire et cortical
	- Cellules radiosensibles dans la moelle rouge hématopoïétique (leucémie) et sur les surfaces osseuses (cancer de l'os)
- **Poumon** 
	- Radionucléides déposés dans le mucus des bronches et alvéoles
	- Cellules radiosensibles basales et sécrétrices des bronches, cellules épithéliales des alvéoles et du tissu interstitiel
- **Tube digestif** 
	- Radionucléides dans le contenu de l'estomac et de l'intestin
	- Cellules radiosensibles dans la paroi
- **Peau** 
	- **Contamination externe**  $\rightarrow$  **calcul de la dose au cm<sup>2</sup> le plus contaminé**
	- Cellules basales à 70 µm de profondeur

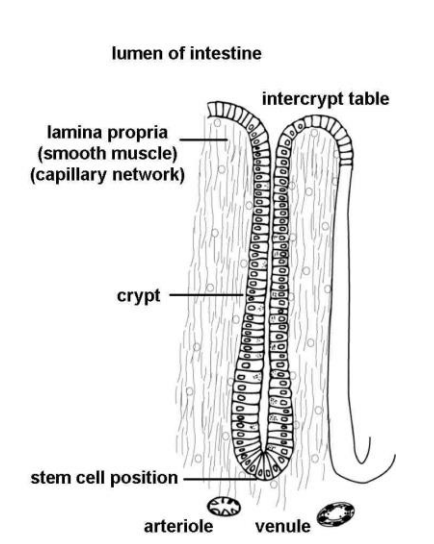

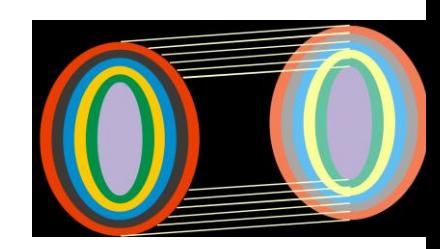

### **Notion de coefficient de dose**

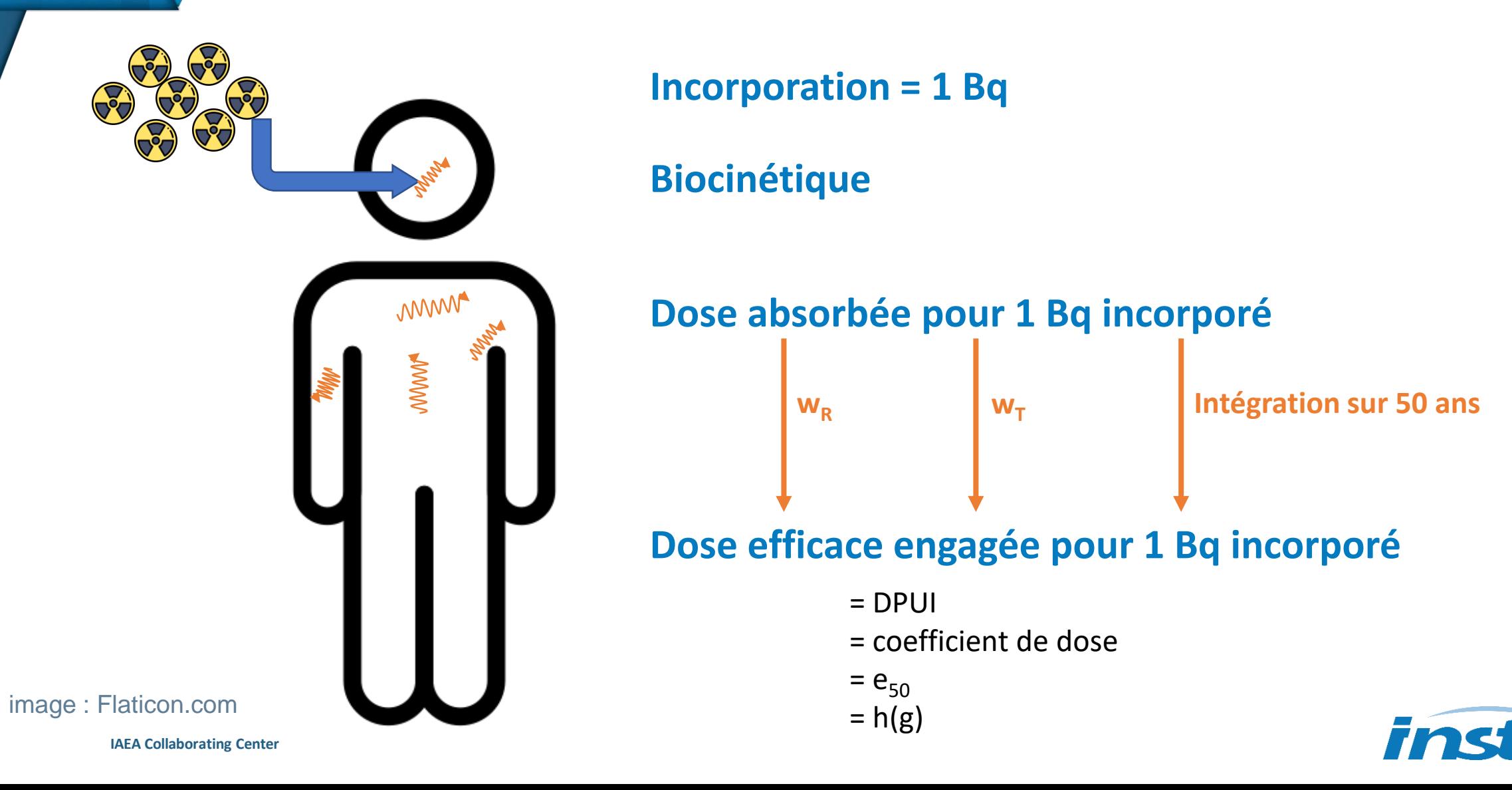

# **Estimation de la dose interne**

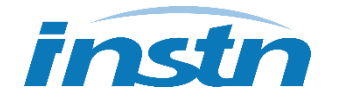

**IAEA Collaborating Centre**

## **Dose efficace engagée suite à une contamination interne**

#### **Arrêté du 1er septembre 2003 relatifs aux modalités de calcul des doses efficaces et des doses équivalentes résultant de l'exposition des personnes aux rayonnements ionisants**

 La dose efficace totale, E, est la somme des doses efficaces résultant d'une exposition externe et d'une exposition interne :

$$
E = E_{externe} + E_{interne}
$$

La dose efficace engagée résultant d'une exposition interne est déterminée par :

$$
E_{interne} = \sum_{j} h(g)_{j, ingéré} A_{j, ingéré} + \sum_{j} h(g)_{j, inhalé} A_{j, inhalé}
$$
  
ingestion

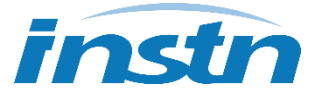

## **Dose efficace engagée suite à une contamination interne**

$$
E_{interne} = \sum_{j} h(g)_{j, ingéré} A_{j, ingéré} + \sum_{j} h(g)_{j, inhalé} A_{j, inhalé}
$$

- *Aj,ingéré* et *Aj,inhalé* = activités incorporées par ingestion ou par inhalation du radionucléide j (exprimées en Bq)
- *h(g)j,ingéré* et *h(g)j,inhalé* = doses efficaces engagées par unité d'incorporation du radionucléide *j* (exprimées en Sv.Bq-1 ) ingéré ou inhalé par un individu du groupe d'âge *g*

*= DPUI = e<sup>50</sup> = coefficient de dose…*

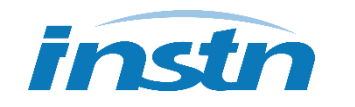

### **Estimation de la dose interne**

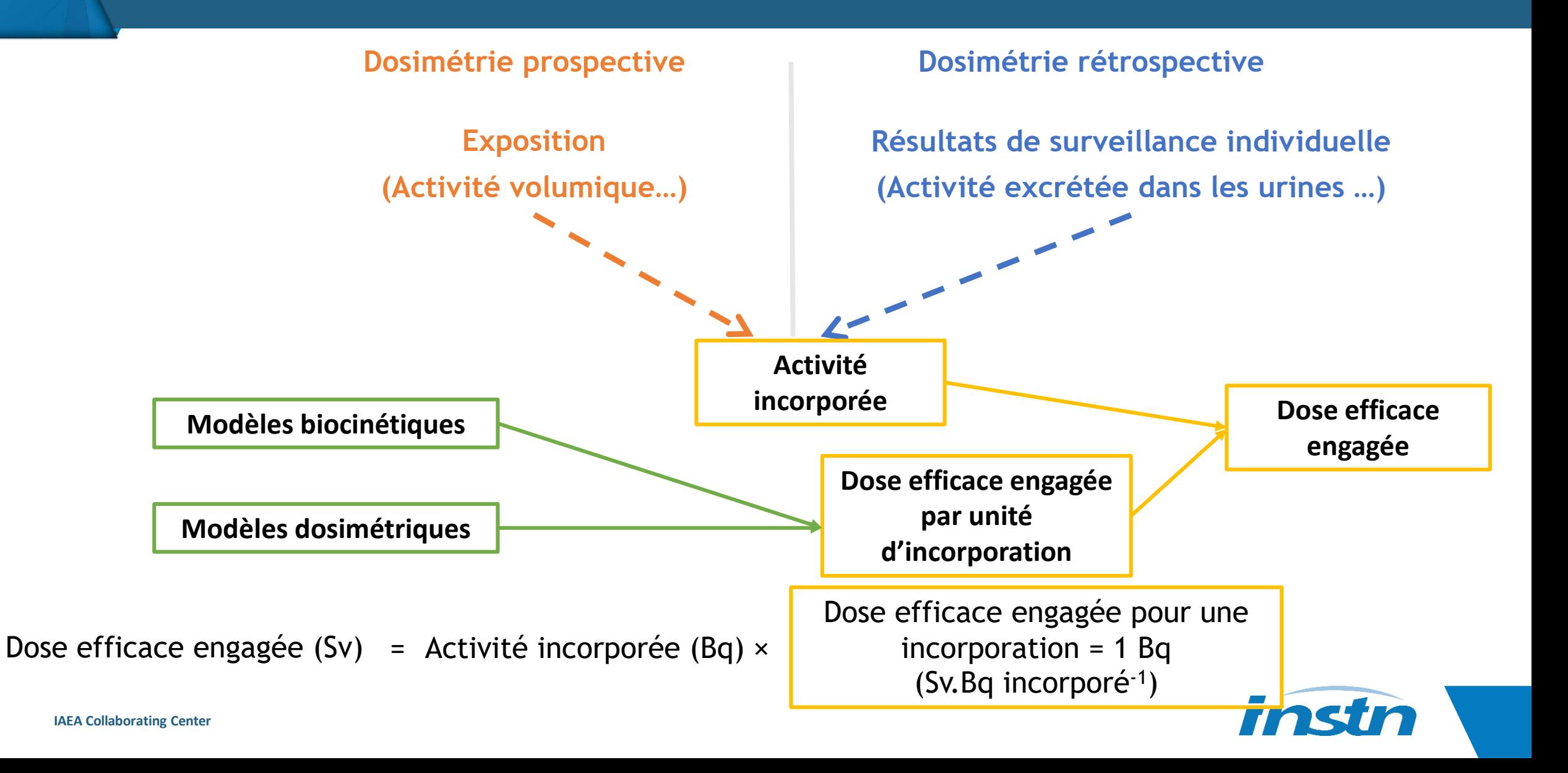

# **Estimation de la dose : dosimétrie prospective**

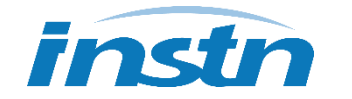

**IAEA Collaborating Centre**

## **Estimation de la dose interne**

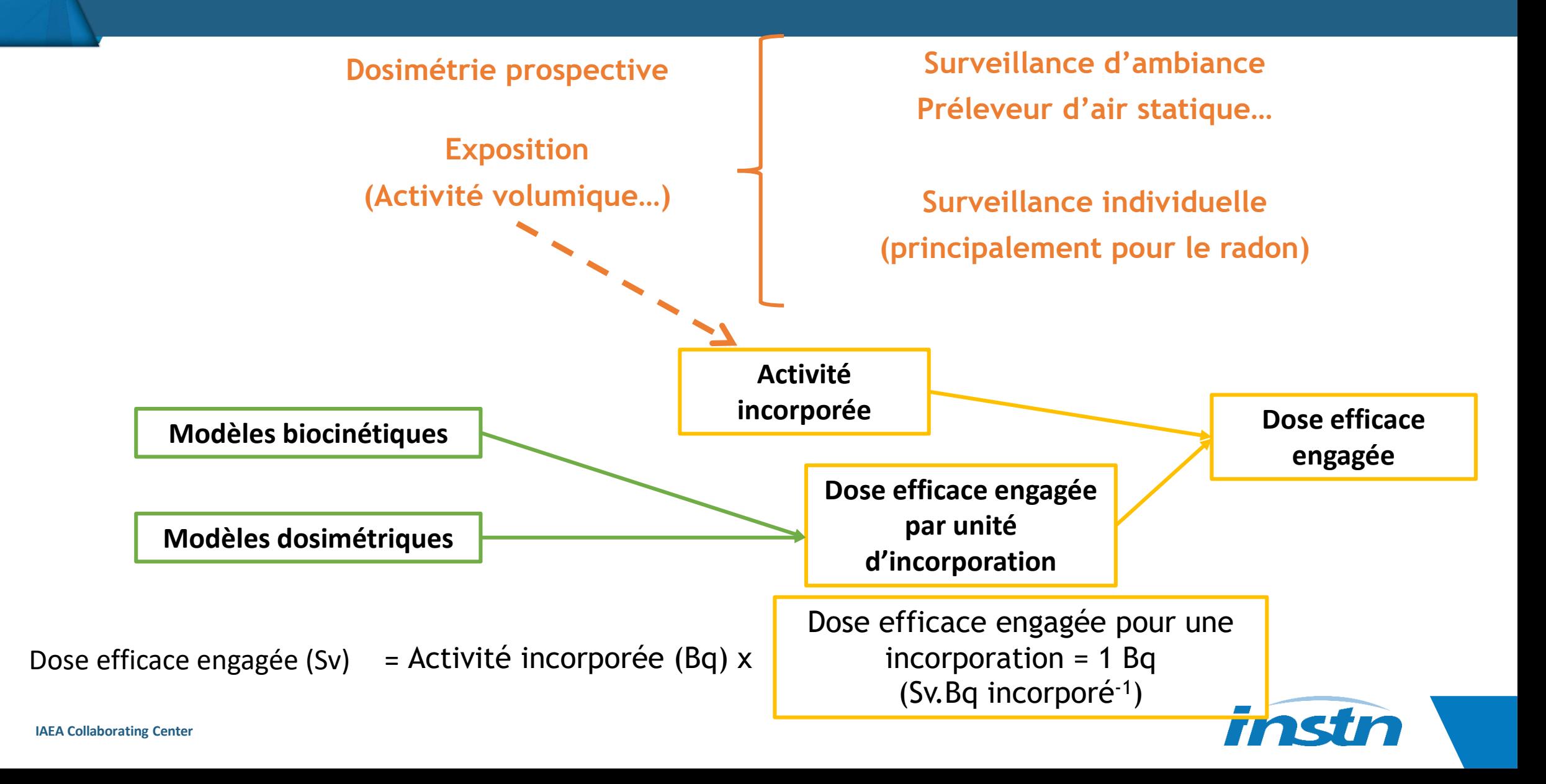

#### **Estimation de la dose interne : Dosimétrie prospective**

## **Surveillance d'ambiance**

#### **Préleveurs d'air statiques pour la mesure de la concentration dans l'air**

- **Préleveurs d'air sur filtre ou cartouche (PAI) / barboteurs**  ${}^{3}$ H ou  ${}^{14}C$
- $\blacksquare$  A<sub>conc</sub>: activité volumique (Bq·m<sup>-3</sup>)

**La surveillance d'ambiance peut également fournir des informations sur les formes physico-chimiques des aérosols radioactifs (DAMA, type d'absorption, composition isotopique)**

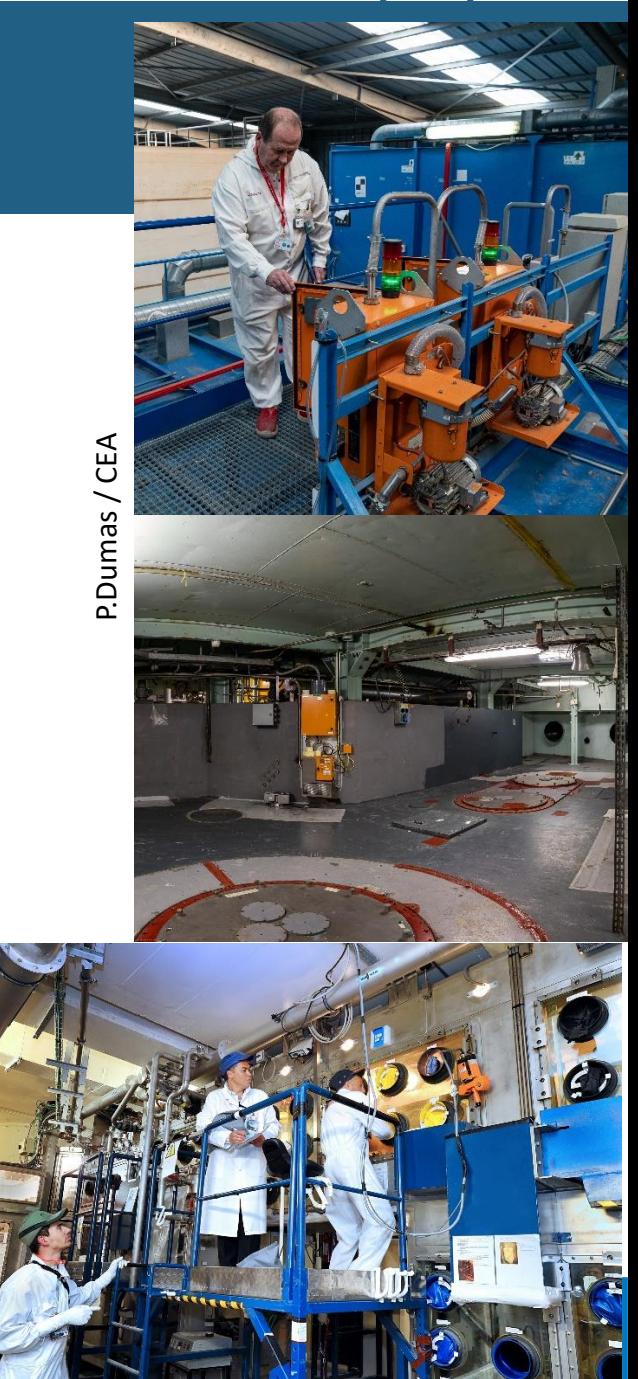

L.Godart / CEA

### **Estimation de la dose interne**

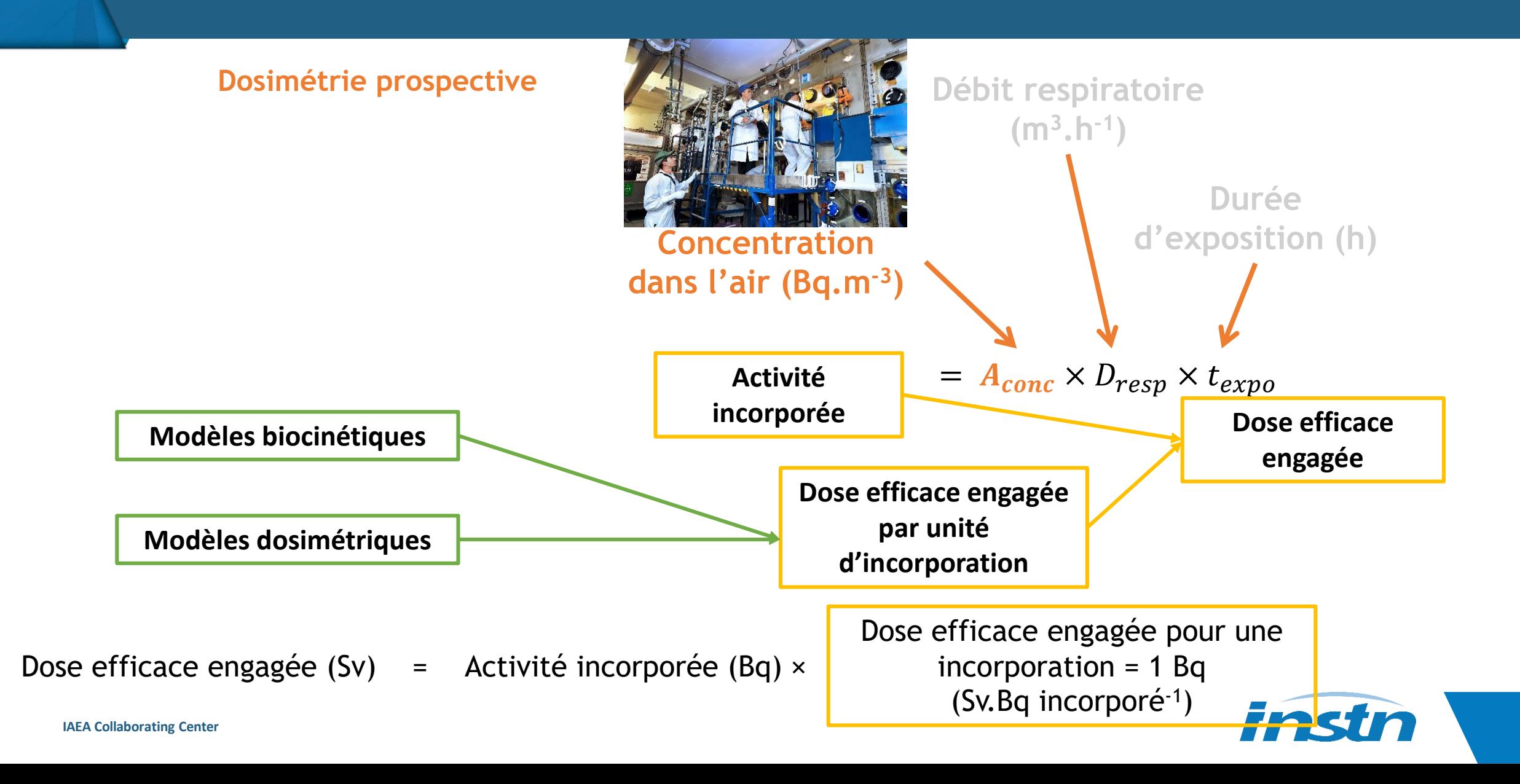

**Pendant une opération de démantèlement, un travailleur pourrait être exposé à une concentration dans l'air de 150 Bq.m-3 de <sup>137</sup>Cs.** 

**Quelle est la dose prévisionnelle considérant une durée d'exposition de 800 heures et une activité intense de l'opérateur ?** 

 $E = A_{incorporée} \times DPUI$ 

 $E =$  dose efficace engagée, *DPUI* = 6,7.10<sup>-9</sup> Sv.Bq<sup>-1</sup> pour <sup>137</sup>Cs

 $A_{incorporée} = A_{conc} \times D_{resp} \times t_{expo}$ 

*Dresp* = 1,7 m<sup>3</sup> .h-1 pour une activité intense (CIPR Publication 66)

$$
E = 150 \times 1.7 \times 800 \times 6.7.10^{-9} = 0.0014 Sv = 1.4 mSv
$$

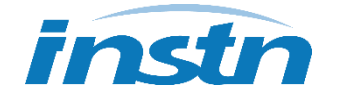

**Estimation de la dose en cas d'incident de contamination interne**

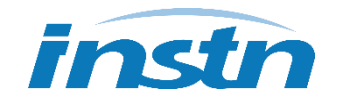

## **Contexte réglementaire**

#### **Article R.4451-65 du code du travail**

 II. La surveillance dosimétrique individuelle liée à l'exposition interne est réalisée au moyen de **mesures d'anthroporadiométrie ou d'analyses de radio-toxicologie** prescrites par le **médecin du travail** et confiées à un service de santé au travail ou à un laboratoire de biologie médicale accrédités.

Sur la base du résultat de ces examens, **le médecin du travail calcule la dose engagée par le travailleur avec l'appui technique, le cas échéant, du conseiller en radioprotection**.

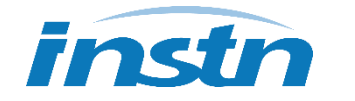

## **Suivi de la contamination interne**

#### **Technique adaptée à l'élément recherché :**

- **Anthroporadiométrie,**
- **Analyse biologique (urines, selles...),**
- **Mouchages,**
- **Prélèvements,**
- **■** …

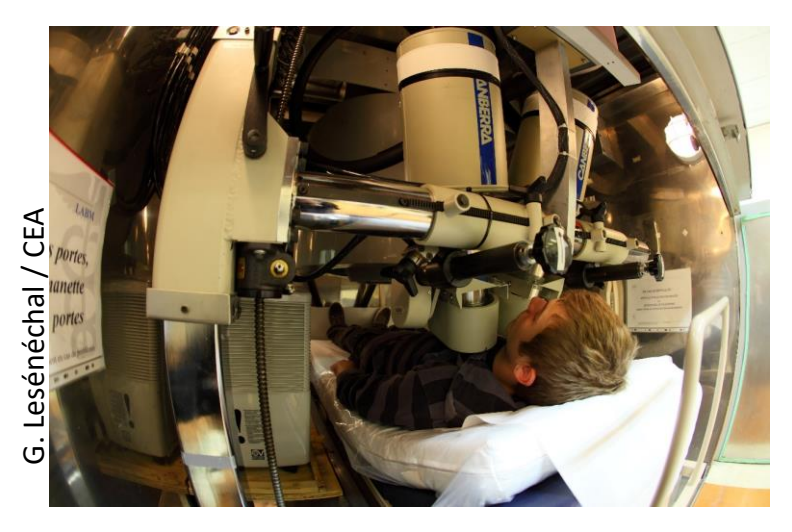

**IAEA Collaborating Center**

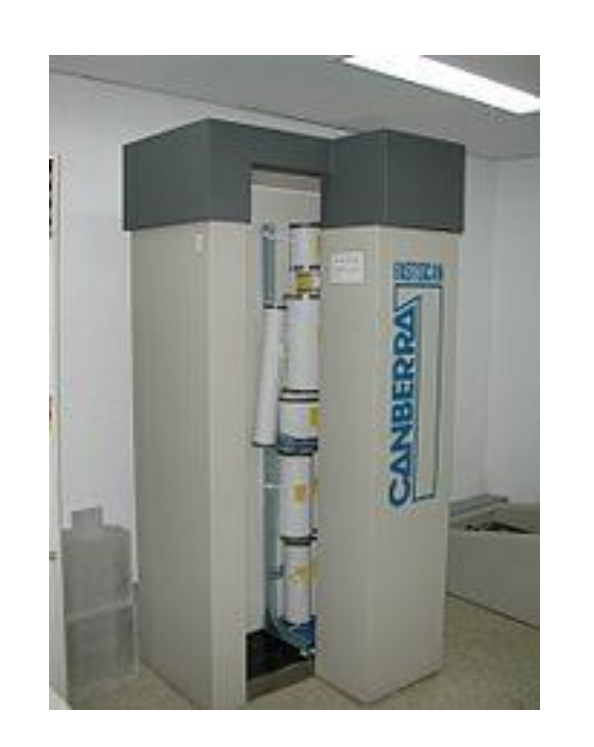

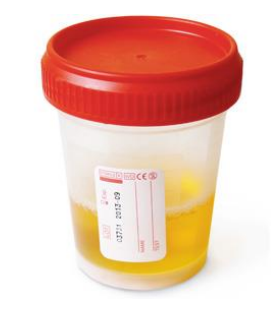

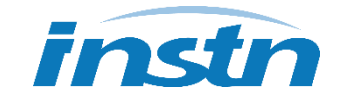

## **Estimation de la dose interne**

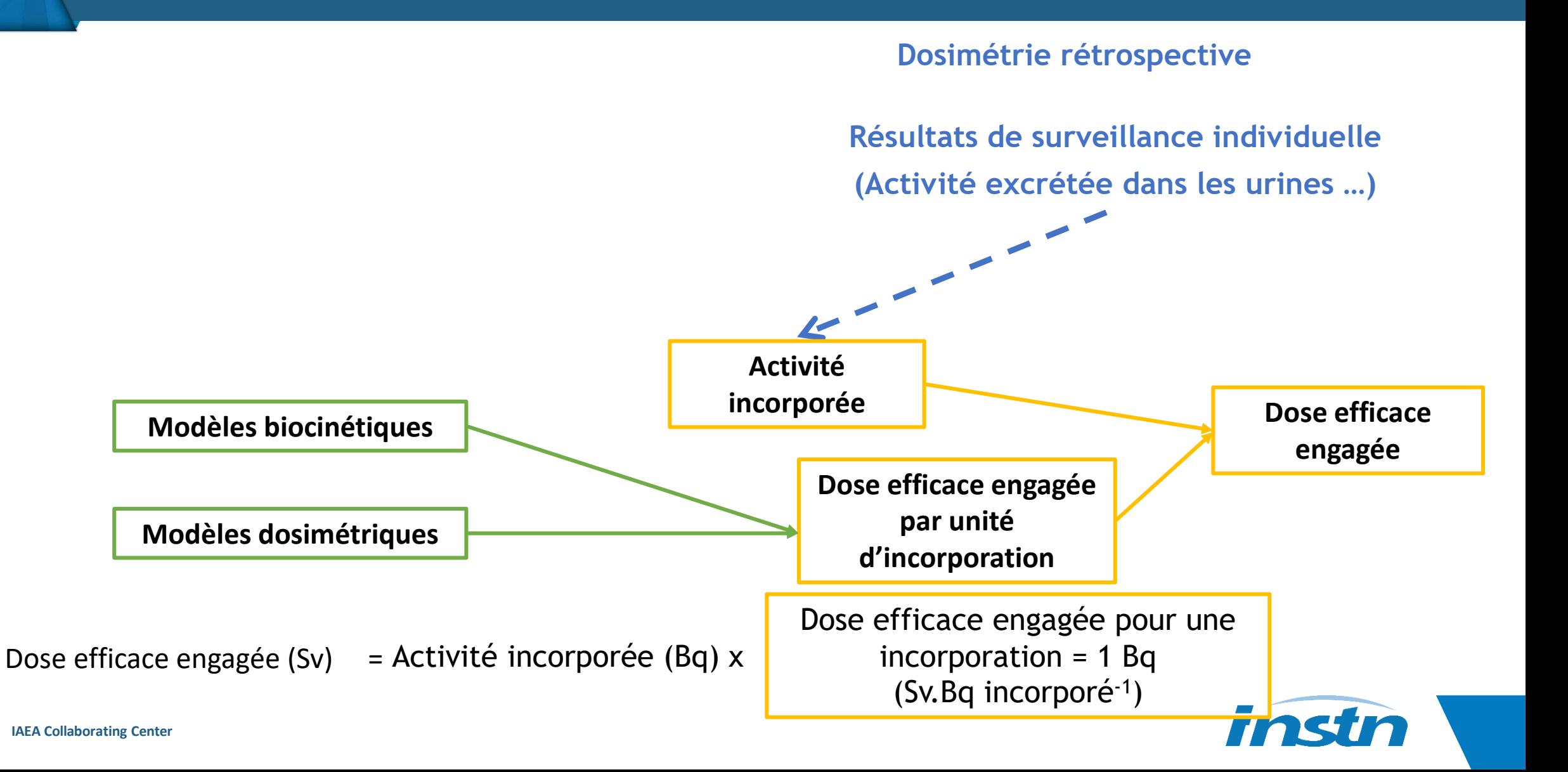

### **Estimation de la dose interne**

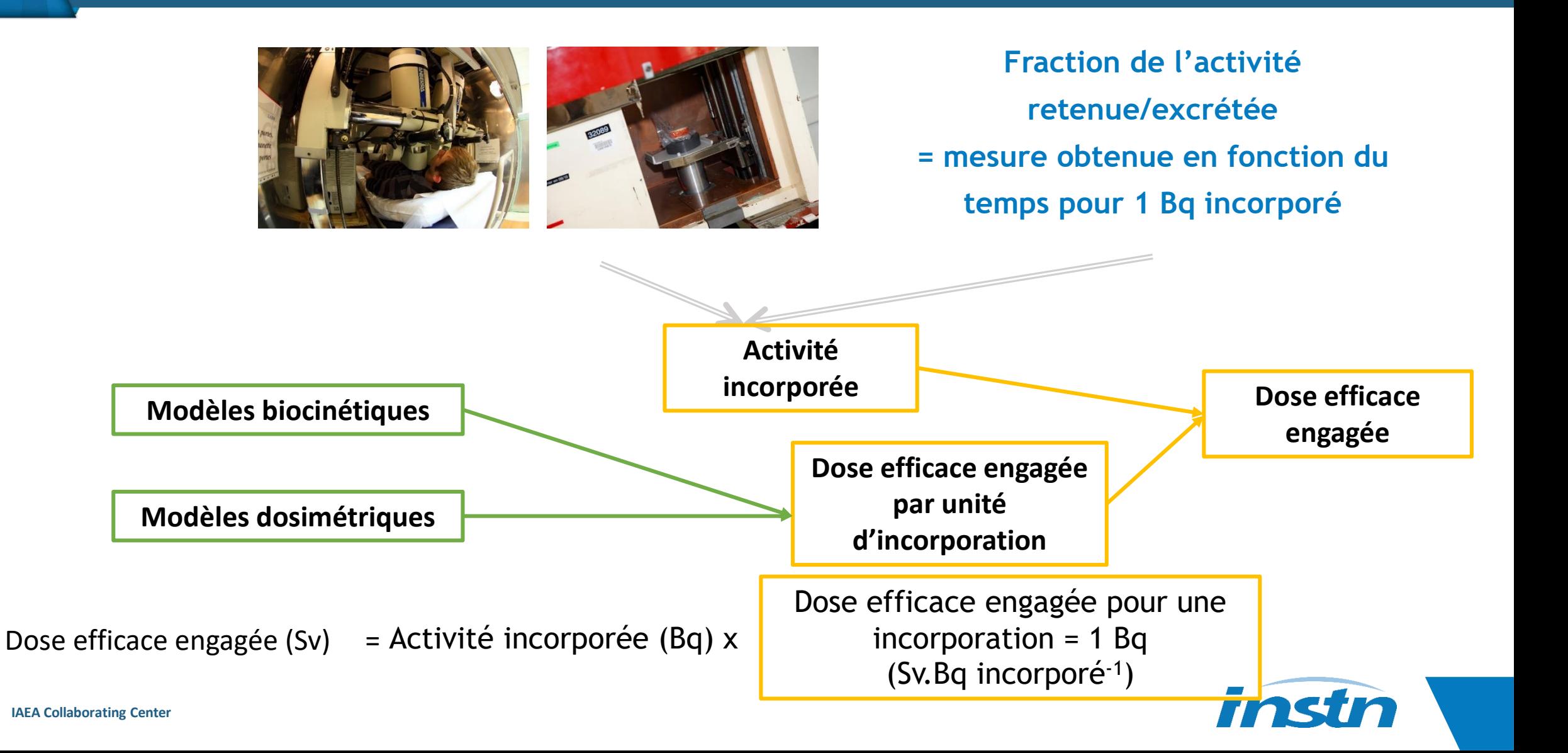

## **Notion de coefficient de dose**

image : Flaticon.com

**Incorporation = 1 Bq**

### **Biocinétique**

#### **Fraction de l'activité excrétée et retenue dans les organes**

**Inhalation aigue de particules d'Am-241 d'un DAMA de 5 µm, absorption de type M**

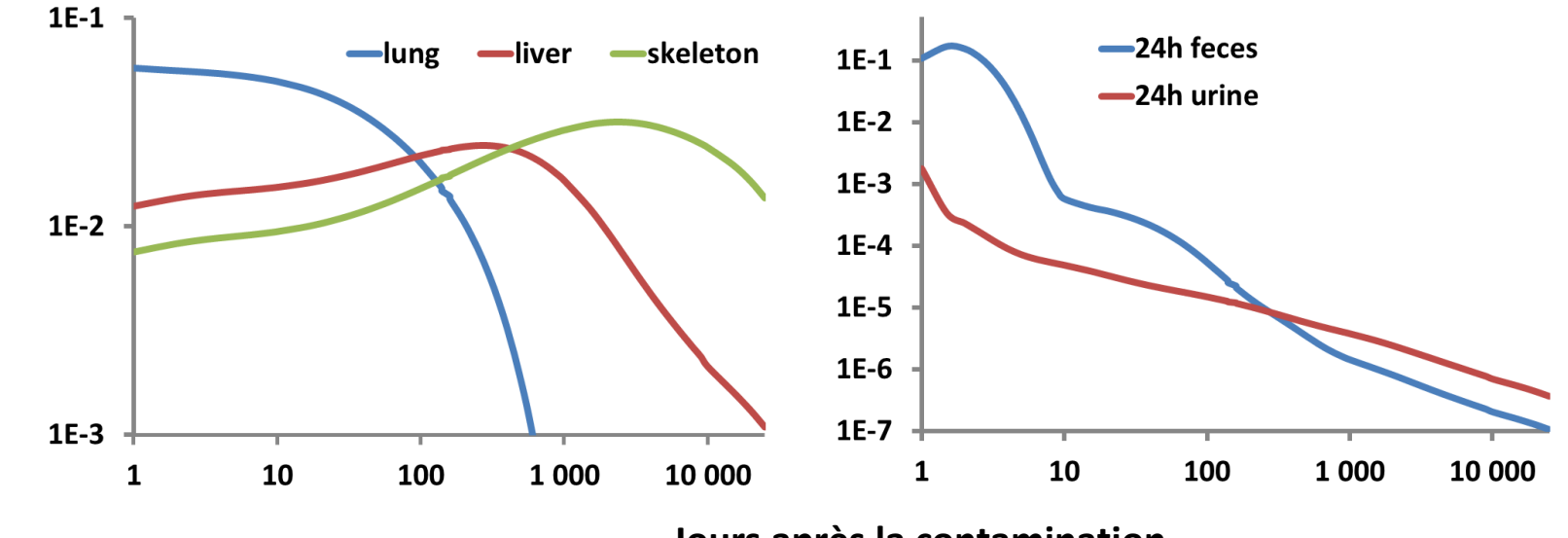

**Jours après la contamination**

**IAEA Collaborating Center**

## **Estimation de la dose**

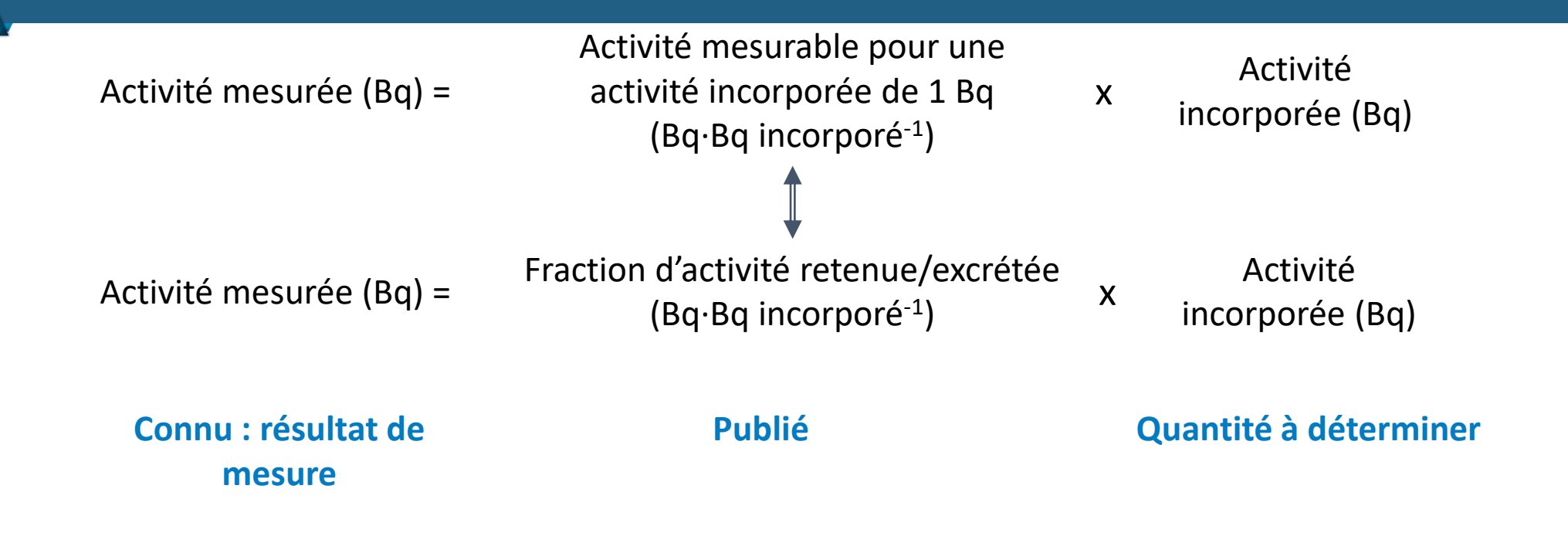

**Activité mesurée** t jours après l'incorporation (Bq or Bq.j-1 )

Activité incorporée (Bq) =

**Fraction d'activité excrétée/retenue** t jours après l'incorporation (Bq.Bq incorporé $^{-1}$  ou Bq.j $^{-1}$ .Bq incorporé $^{-1}$ )

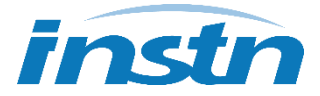

## **Estimation de la dose**

**Activité mesurée** t jours après l'incorporation (Bq or Bq.j-1 )

Activité incorporée (Bq) =

**Fraction de l'activité excrétée/retenue** t jours après l'incorporation (Bq.Bq incorporé<sup>-1</sup> ou Bq.j<sup>-1</sup>.Bq incorporé<sup>-1</sup>)

#### **Déterminée à partir des modèles biocinétiques**

#### **Dépend :**

- du radionucléide,
- de la voie d'incorporation,
- du rythme d'incorporation (chronique vs aiguë),
- du délai entre l'incorporation et la mesure,
- de la forme physico-chimique,
- de la nature de l'échantillon (urine, selle, poumon…).

#### **Publiée par la CIPR**

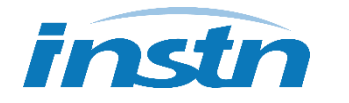

#### **Estimation de la dose en cas d'incident de contamination interne**

## **Exercice 2**

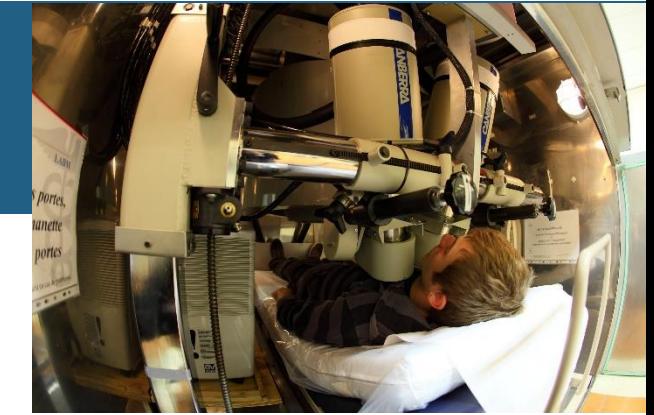

**200 Bq d'iode 131 sont détectés dans la thyroïde d'un travailleur à l'occasion d'une surveillance de routine tous les 14 jours.**

**Les conditions de travail permettent de considérer que l'exposition est associée à l'inhalation de particules d'iode-131.** 

**Quelles informations sont nécessaires pour évaluer la dose efficace engagée ?** 

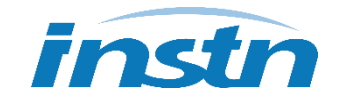

#### **Données nécessaires pour calculer la dose efficace engagée à partir du résultat de mesure :**

- Résultat de mesure
- Fraction d'activité retenue ou excrétée correspondante à la mesure
- Coefficient de dose

#### **Informations permettant de choisir le coefficient de dose et la fraction retenue/excrétée :**

- Radionucléide(s): connu,  $^{131}$ l
- Voie d'incorporation : connue, inhalation
- **Mode d'incorporation : inconnu, aigue par défaut**
- **Propriétés physico-chimiques** 
	- DAMA : inconnu, 5 µm par défaut
	- **Type d'absorption : type F pour l'iode**
- Délai entre l'analyse et l'incorporation : inconnu, défini par défaut au milieu de l'intervalle de la période de surveillance (7 jours entre l'analyse et l'incorporation)

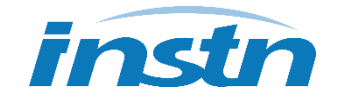

**Incorporation**

=

200

0,074

 $= 2.7 kBq$ 

## **Calcul de l'activité incorporée**

**CIPR 78**

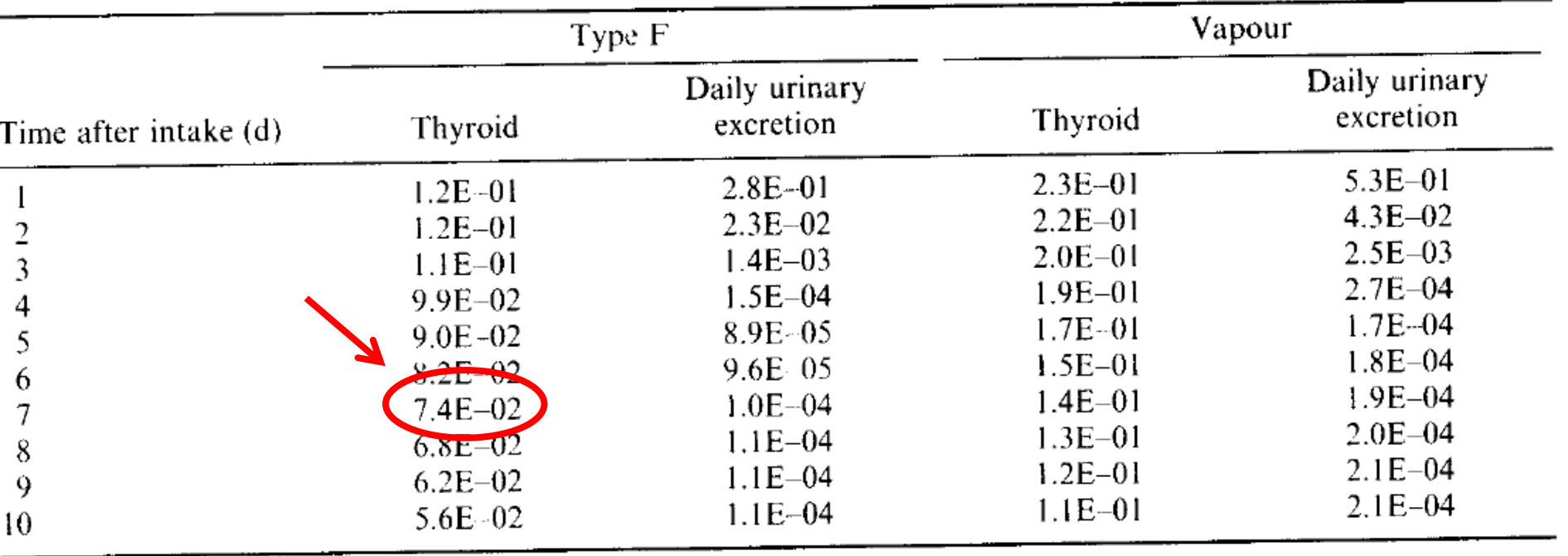

Table A.6.17. Special monitoring: predicted values (Bq per Bq intake) for inhalation of  $\frac{131}{12}$ 

**Activité mesurée** t jours après l'incorporation (Bq ou Bq.j-1 )

Activité incorporée (Bq) =

**Fraction d'activité excrétée/retenue** t jours après

l'incorporation (Bq.Bq incorporé<sup>-1</sup> ou Bq.j<sup>-1</sup>.Bq incorporé<sup>-1</sup>)

## **Estimation de la dose**

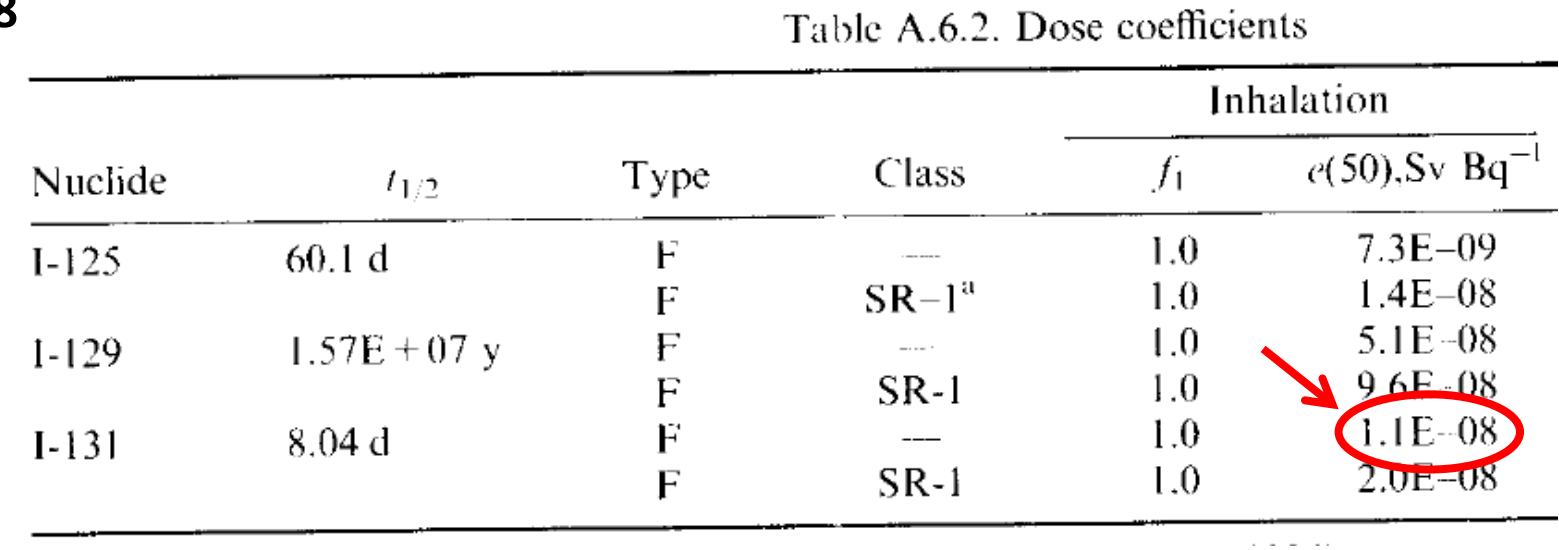

**CIPR 78**

 $E = A_{incorporée} \times DPUI$ 

$$
E = 1.1.10^{-8} \times 2700 = 2.7.10^{-5} Sv = 27 \mu Sv
$$

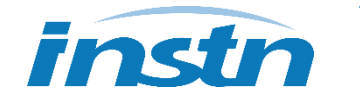

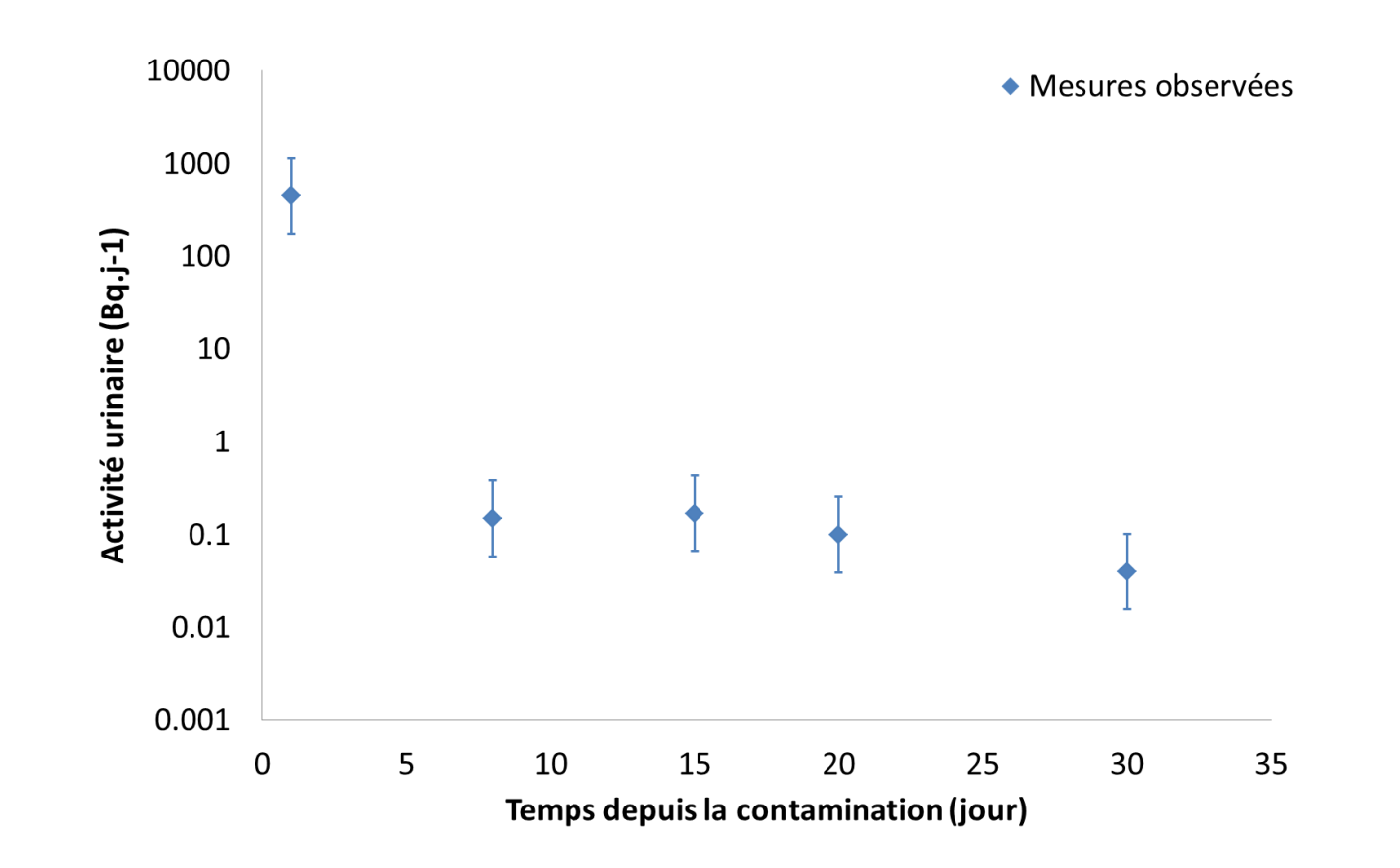

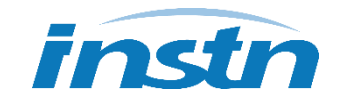

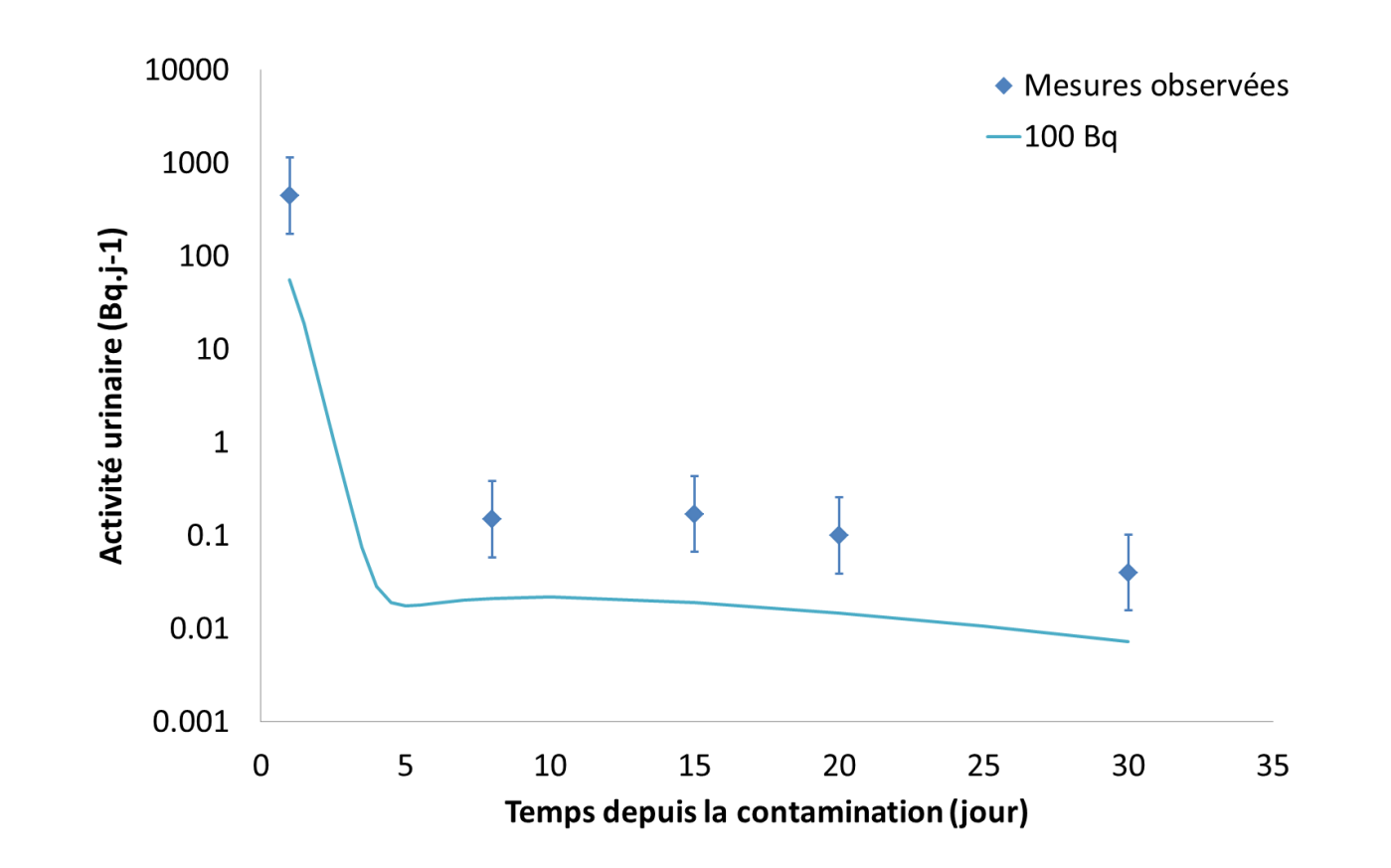

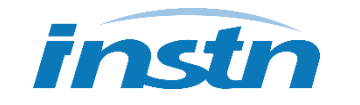

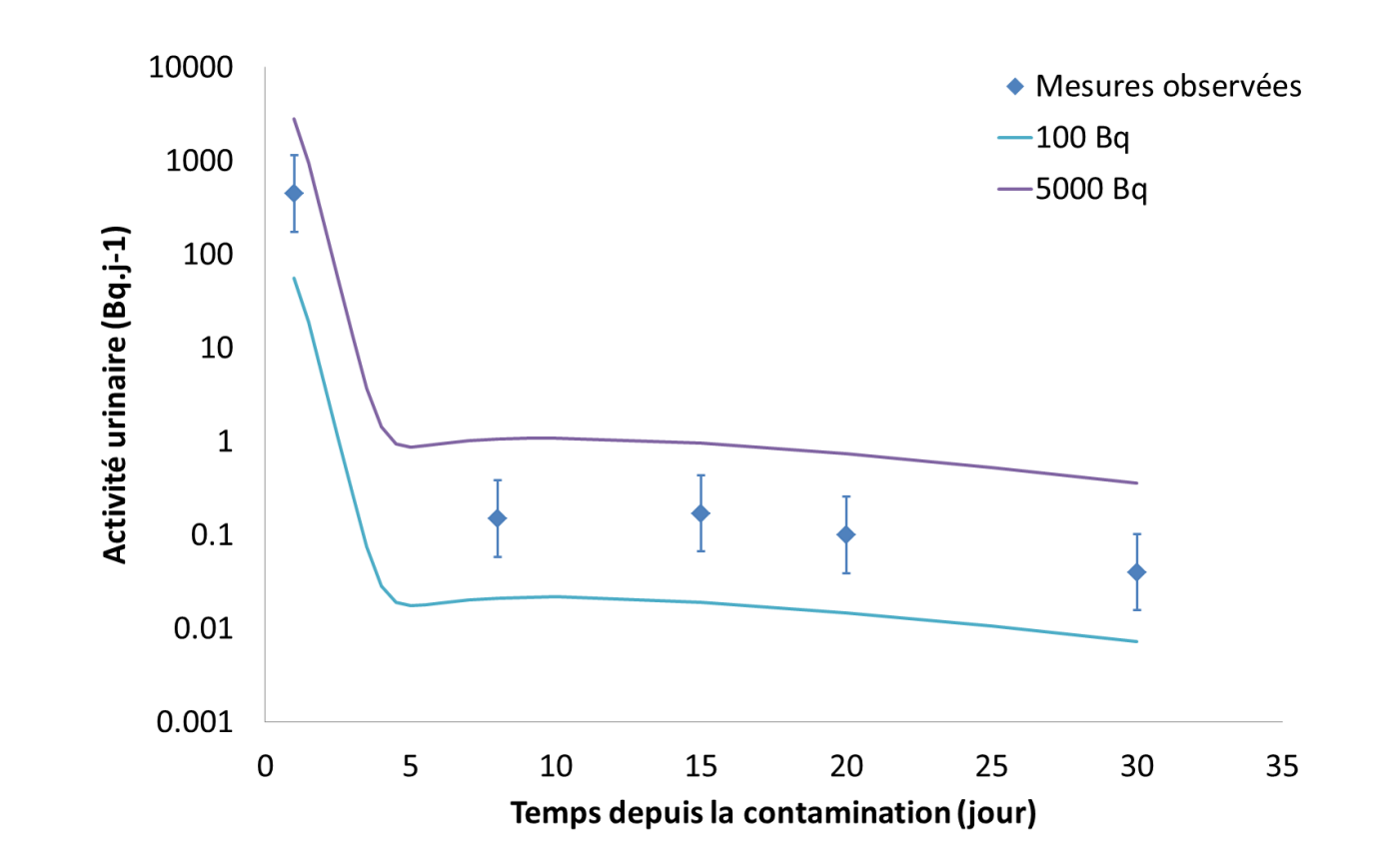

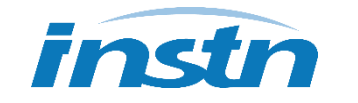

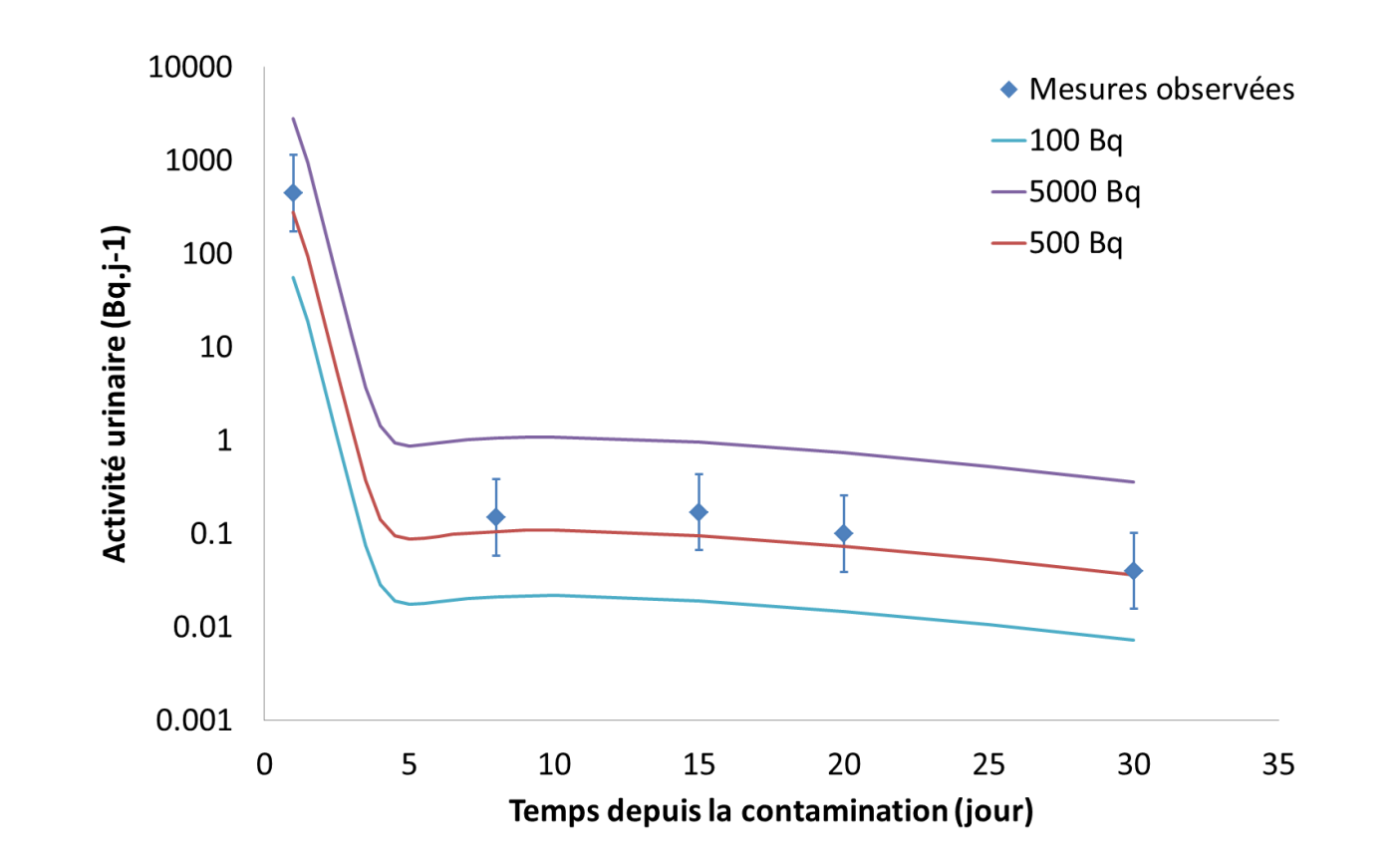

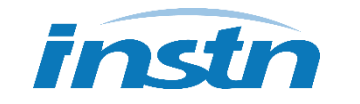

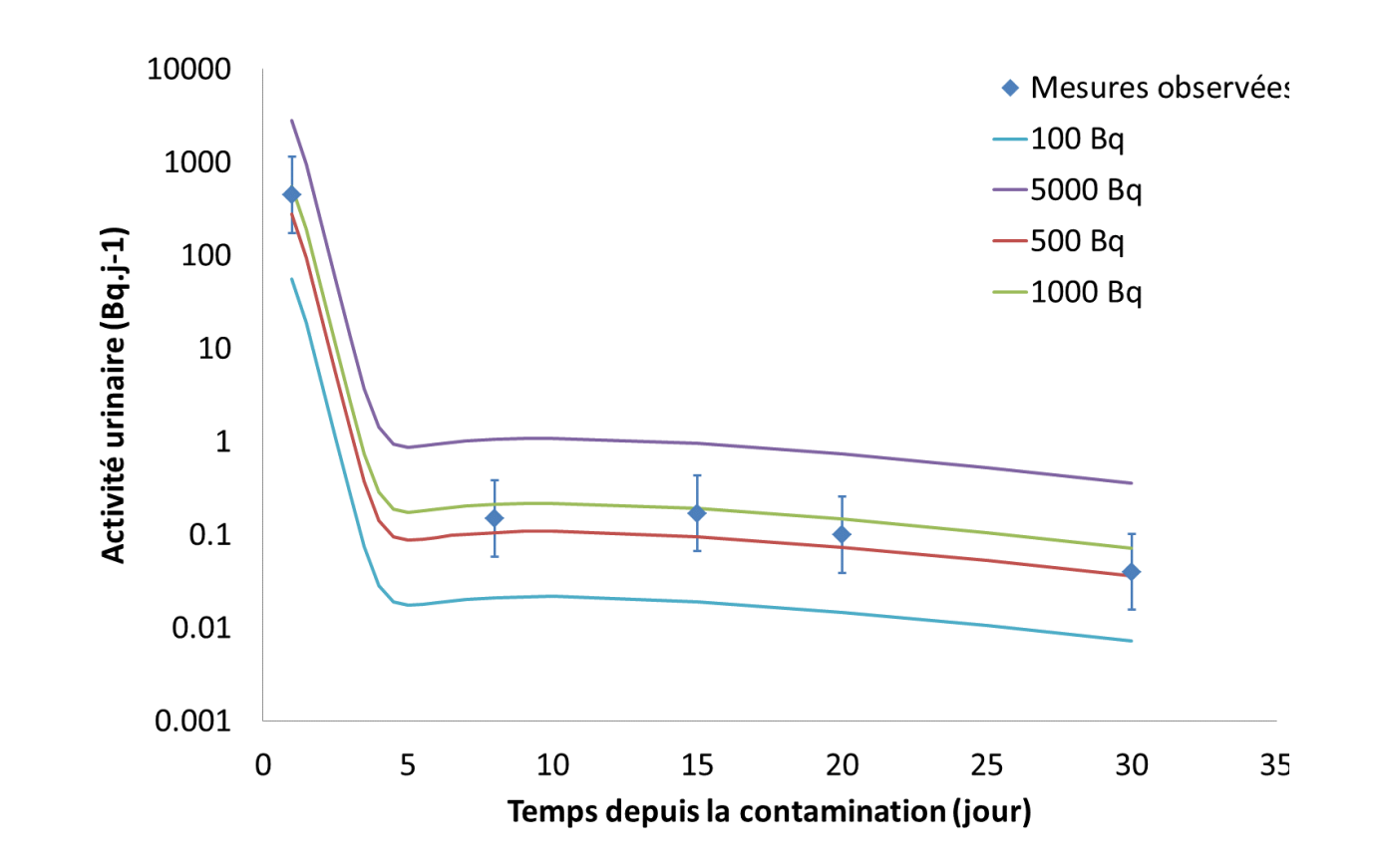

![](_page_46_Picture_4.jpeg)

![](_page_47_Picture_0.jpeg)

![](_page_47_Picture_1.jpeg)

**IAEA Collaborating Centre**

#### **Informations disponibles**

 Un technicien a été exposé à des vapeurs d'I-131 élémentaire lors d'une manipulation de composés radiopharmaceutiques. Une mesure thyroïdienne permet de quantifier une activité retenue dans la thyroïde de 30 Bq, 3 jours après l'exposition.

![](_page_48_Picture_3.jpeg)

#### **Corrigé**

- Radionucléide contaminant : Iode-131
- Voie de contamination : inhalation
- Absorption vers le sang : vapeur d'iode élémentaire ;
- **DAMA : non pertinent car sous forme vapeur.**
- Date de la contamination: 3 jours avant la mesure.

$$
A_{i,I-131} = \frac{A_{thyroide,I-131}(3)}{m(3)} = \frac{30}{2,3.10^{-1}} = 130 Bq
$$

 $E_{I-131} = A_{i,I-131} \times e_{50} = 130 \times 1, 7.10^{-8} = 2, 2.10^{-6}$   $Sv = 2, 2 \mu Sv$ 

![](_page_49_Picture_9.jpeg)

#### **Informations disponibles**

- Dans le cadre d'une surveillance de routine, un examen urinaire est réalisé tous les 6 mois chez des travailleurs exposés à l'uranium naturel sous des formes particulaires très solubles.
- **Pour l'un de ces travailleurs, des activités de 15 mBq par 24h en U-234, et 18** mBq par 24h en U-238 ont été quantifiées. La mesure en U-235 est, quant à elle, inférieure à la limite de détection.

![](_page_50_Picture_4.jpeg)

- Radionucléides contaminants : uranium naturel avec une composition isotopique en activité en U-234 de 48,72 %, U-238 de 49,03 % et U-235 de 2,26 % ;
- Voie de contamination : inhalation, en l'absence d'information orientant vers une autre voie de contamination ;
- Absorption vers le sang : Type F car composés très solubles ;
- $\blacksquare$  DAMA = 5 µm, par défaut.
- Date de la contamination : 90 jours avant la mesure, correspondant au milieu de l'intervalle de surveillance par défaut

![](_page_51_Picture_7.jpeg)

#### **Corrigé**

 Les activités incorporées en U-234 et U-238 peuvent être calculées à partir des mesures :

$$
A_{i,U-234} = \frac{A_{urine,U-234}(90)}{m(90)} = \frac{15.10^{-3}}{5,9.10^{-5}} = 254 Bq,
$$
  

$$
A_{i,U-238} = \frac{A_{urine,U-238}(90)}{m(90)} = \frac{18.10^{-3}}{5,9.10^{-5}} = 305 Bq.
$$

 L'activité incorporée en U-235 est déterminée, quant à elle à partir de la composition isotopique et des activités incorporées des isotopes mesurés :

$$
A_{i,U-235} = A_{i,U-238} \times \frac{\frac{96U-235}{90U-238}}{\frac{96U-238}{90U-235}} = 305 \times \frac{2.26}{49.03} = 14 Bq \text{ ou}
$$
  

$$
A_{i,U-235} = A_{i,U-234} \times \frac{\frac{96U-235}{90U-235}}{\frac{96U-235}{90U-234}} = 254 \times \frac{2.26}{48.72} = 12 Bq
$$

![](_page_52_Picture_6.jpeg)

#### **Corrigé**

La dose efficace engagée pour chacun des isotopes est égale à :

$$
E_{U-234} = A_{i,U-234} \times e_{50} = 254 \times 2, 5.10^{-7} = 6, 35.10^{-5} Sv = 63, 5 \mu Sv,
$$
  
\n
$$
E_{U-235} = A_{i,U-235} \times e_{50} = 14 \times 2, 3.10^{-7} = 3, 22.10^{-6} Sv = 3, 22 \mu Sv,
$$
  
\n
$$
E_{U-238} = A_{i,U-238} \times e_{50} = 305 \times 2, 2.10^{-7} = 6, 71.10^{-5} Sv = 67, 1 \mu Sv.
$$

Soit une dose efficace engagée totale de :

$$
E_{tot} = E_{U-234} + E_{U-235} + E_{U-238} = 63, 5 + 3, 2 + 67, 1 = 133, 8 \mu Sv.
$$

![](_page_53_Picture_6.jpeg)

#### **Informations disponibles**

 Dans le cadre du recyclage des détecteurs de fumée contenant des sources en américium, un travailleur est surveillé par des mesures urinaires régulières. L'un des examens permet de mettre en évidence une contamination en Am-241. Après enquête, il s'avère qu'il s'est piqué, 7 jours avant, avec un objet contaminé. Une seconde analyse urinaire est prescrite par le médecin et réalisée 10 jours après la contamination. Les activités mesurées dans les urines sont :

$$
A_{urine,Am-241}(7) = 20 \, mBq \cdot j^{-1}
$$

$$
A_{urine,Am-241}(10) = 19 \, mBq \, J^{-1}
$$

![](_page_54_Picture_5.jpeg)

- Radionucléide contaminant : Am-241
- Voie de contamination : injection
- Absorption vers le sang : non pertinent
- **DAMA : non pertinent**
- Date de la contamination: 7 jours avant la première mesure, 10 jours avant la seconde.

![](_page_55_Picture_7.jpeg)

- L'activité incorporée en Am-241 peut être calculée :
	- à partir de la mesure réalisée 7 jours après la contamination :

$$
A_{i,Am-241,7\,jours}=\frac{A_{urine,Am-241}(7)}{m(7)}=\frac{0.02}{1.2.10^{-3}}=17\,Bq\;;
$$

- à partir de la mesure réalisée 10 jours après la contamination :  $A_{i,Am-241,10\,jours} =$  $A_{urine,Am-241}(10)$  $m(10)$ = 0,019  $9, 0.10^{-4}$  $=21 Bq$
- L'activité incorporée moyenne en Am-241 peut être calculée en utilisant une moyenne géométrique :

$$
A_{i,Am-241}=\sqrt{A_{i,Am-241,7\,jours}\times A_{i,Am-241,10\,jours}}=\sqrt{17\times21}=19\,Bq.
$$

$$
E_{Am-241} = A_{i,Am-241} \times e_{50} = 19 \times 1, 2.10^{-4} = 2, 3.10^{-3} Sv = 2, 3 mSv
$$

![](_page_57_Picture_3.jpeg)

## **Merci pour votre attention et votre participation**

### **Des questions ?**

#### **Envie d'en savoir plus ?**

![](_page_58_Picture_3.jpeg)

- Fiche technique « Contamination interne : comment estimer la dose en pratique ? » téléchargeable sur le site internet de la SFRP
- **Fig. 5 Formation IRSN/INSTN de 1,5 jours** 
	- Estimation de la dose suite à une contamination interne
	- ½ journée dédiée au calcul de dose sur le logiciel MIODOSE

![](_page_58_Picture_8.jpeg)

• <https://instn.cea.fr/formation/estimation-de-la-dose-suite-a-une-contamination-interne/>

![](_page_58_Picture_10.jpeg)